## ДЕПАРТАМЕНТ ОБРАЗОВАНИЯ ГОРОДА МОСКВЫ

## **Государственное бюджетное образовательное учреждение высшего образования города Москвы «МОСКОВСКИЙ ГОРОДСКОЙ ПЕДАГОГИЧЕСКИЙ УНИВЕРСИТЕТ»**

## **Институт дополнительного образования**

## **СОГЛАСОВАНО**

Председатель Экспертного совета по дополнительному образованию ГБОУ ВО МГПУ

## **УТВЕРЖДАЮ**

Первый проректор ГБОУ ВО МГПУ

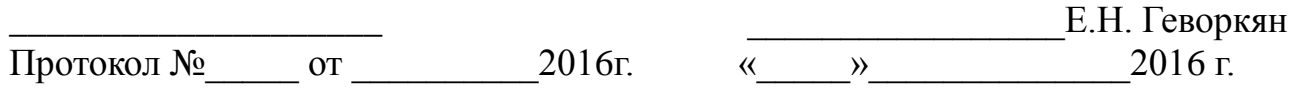

## **Дополнительная профессиональная программа (повышения квалификации)**

**«Технологии работы с обучающимися инженерных классов»**

**(90 ч.)**

Авторы курса:

М.М. Шалашова, д-р пед. наук, доцент

Г.И. Амирханова, канд.пед.наук

В.М. Воробьева,

Е.Г. Врублевская, д-р пед.наук

- О.Ю. Заславская, д-р пед. наук
- С.Ю. Камяницкий,
- Е.И. Класс,
- С.В. Лозовенко, канд.пед.наук, доцент
- Д.А. Махотин, канд.пед.наук, доцент

# **Раздел 1. ХАРАКТЕРИСТИКА ПРОГРАММЫ**

## **1.1. Цель реализации программы**

Совершенствование профессиональных компетенций педагогов в области освоения технологий работы с обучающимися инженерных классах.

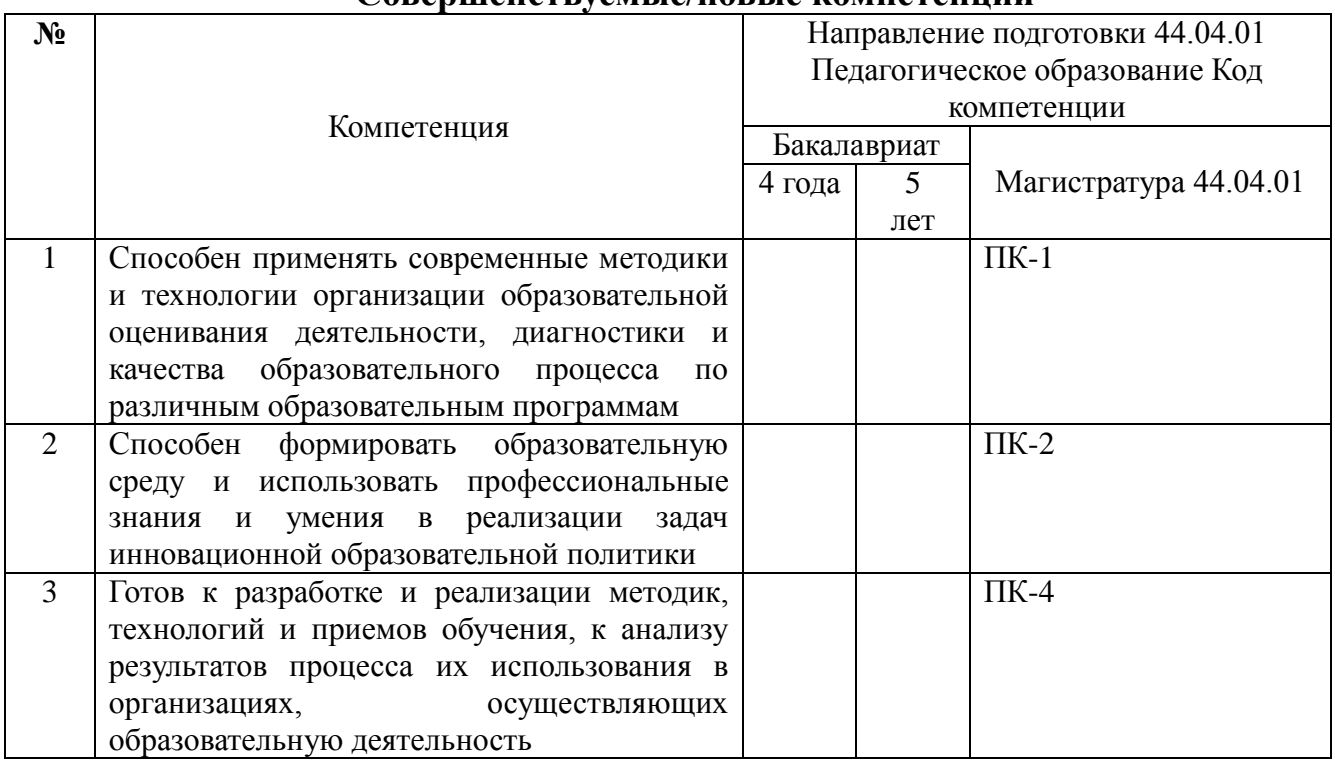

## **Совершенствуемые/новые компетенции**

# **1.2. Планируемые результаты обучения**

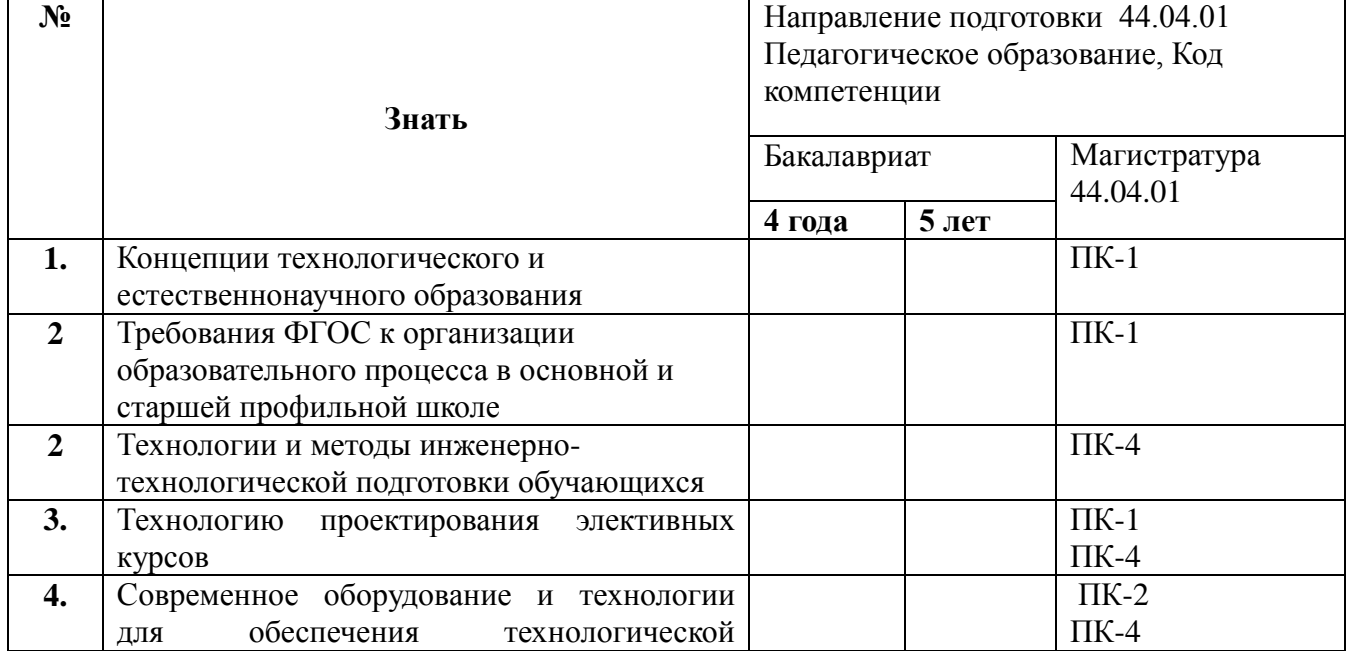

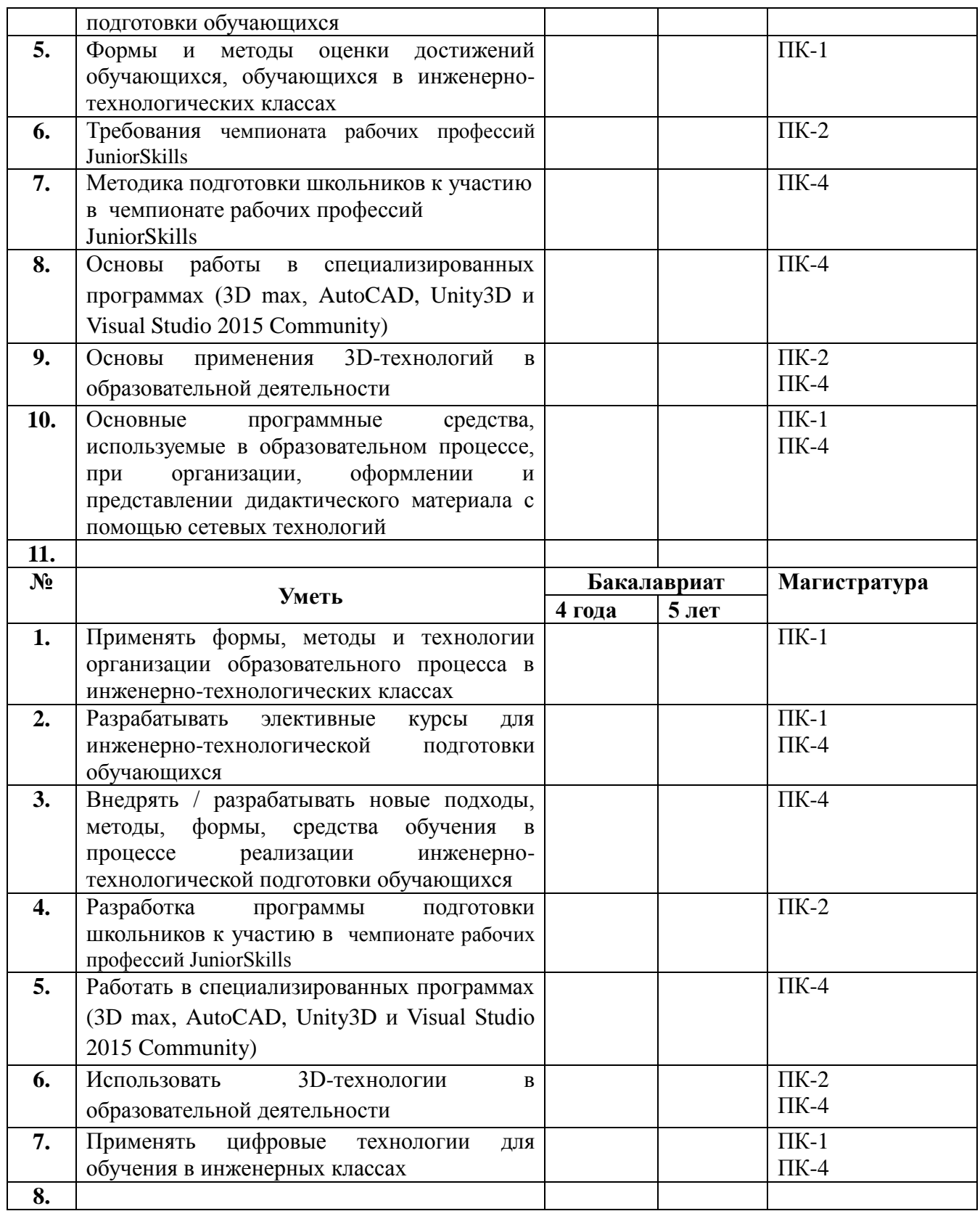

# Планируемые результаты обучения по программе соответствуют

выполняемым трудовым действиям профессионального стандарта педагога:

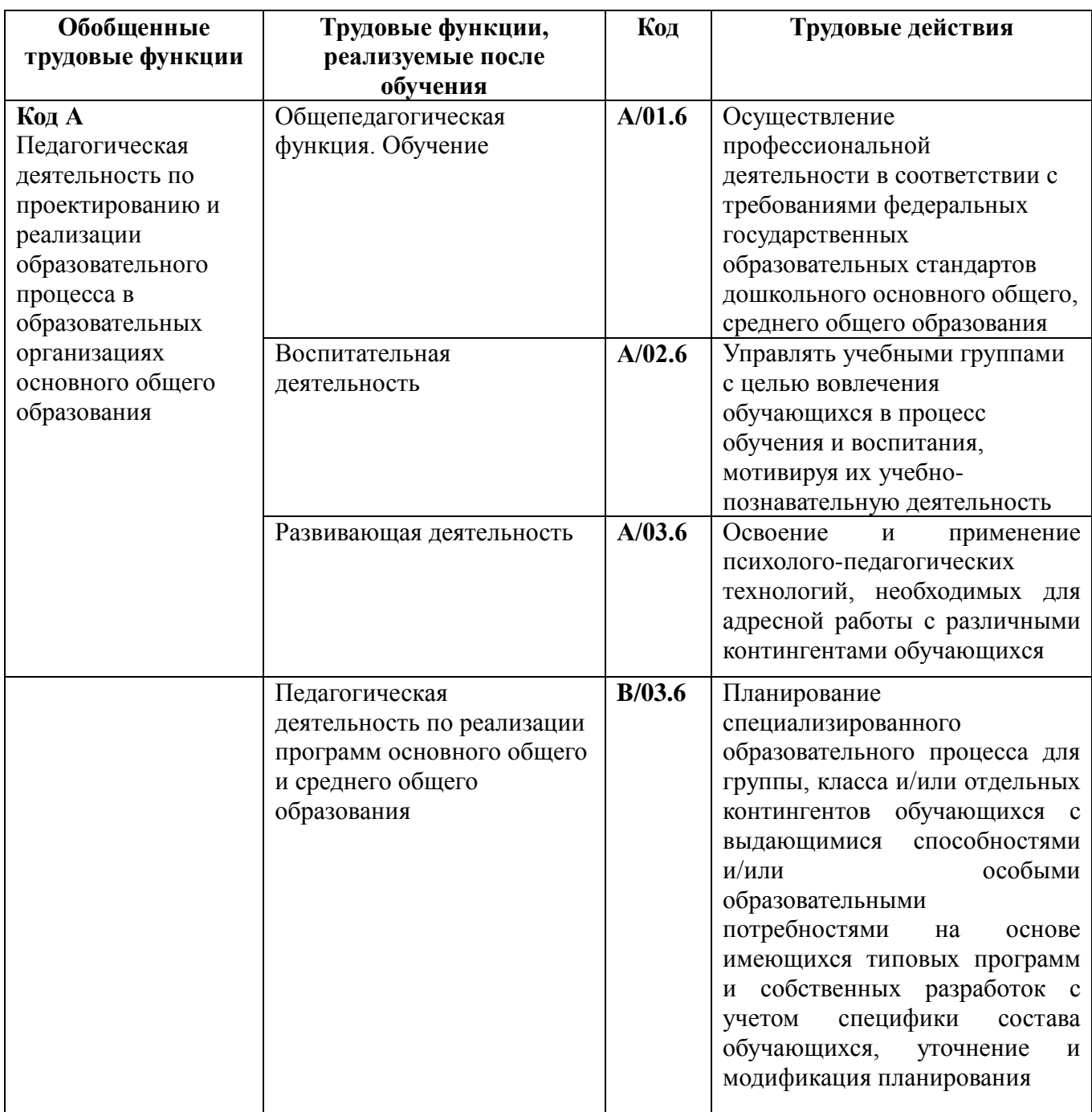

**1.3. Категория обучающихся:** педагоги общего образования, работающие в профильных инженерных классах.

**1.4. Форма обучения:** очно-заочная (с использованием ДОТ).

**1.5. Режим занятий, срок освоения программы:** 6 часов в неделю.

**1.6. Особенности программы**: Модульная программа включает 2 инвариантных модуля и вариативные модули, из которых слушатели выбирают 2 модуля в зависимости от профессиональных потребностей или затруднений.

Кроме этого все слушатели проходят стажировку в общеобразовательных организациях города Москвы по индивидуальным темам (планам). Общее количество часов – 90, из них 36 часов – инвариантный блок, 36 часов (2 модуля по 18 часам) – вариативный блок, 12 часов – стажировка, 6 часов – итоговая аттестация.

## **Раздел 2. СОДЕРЖАНИЕ ПРОГРАММЫ**

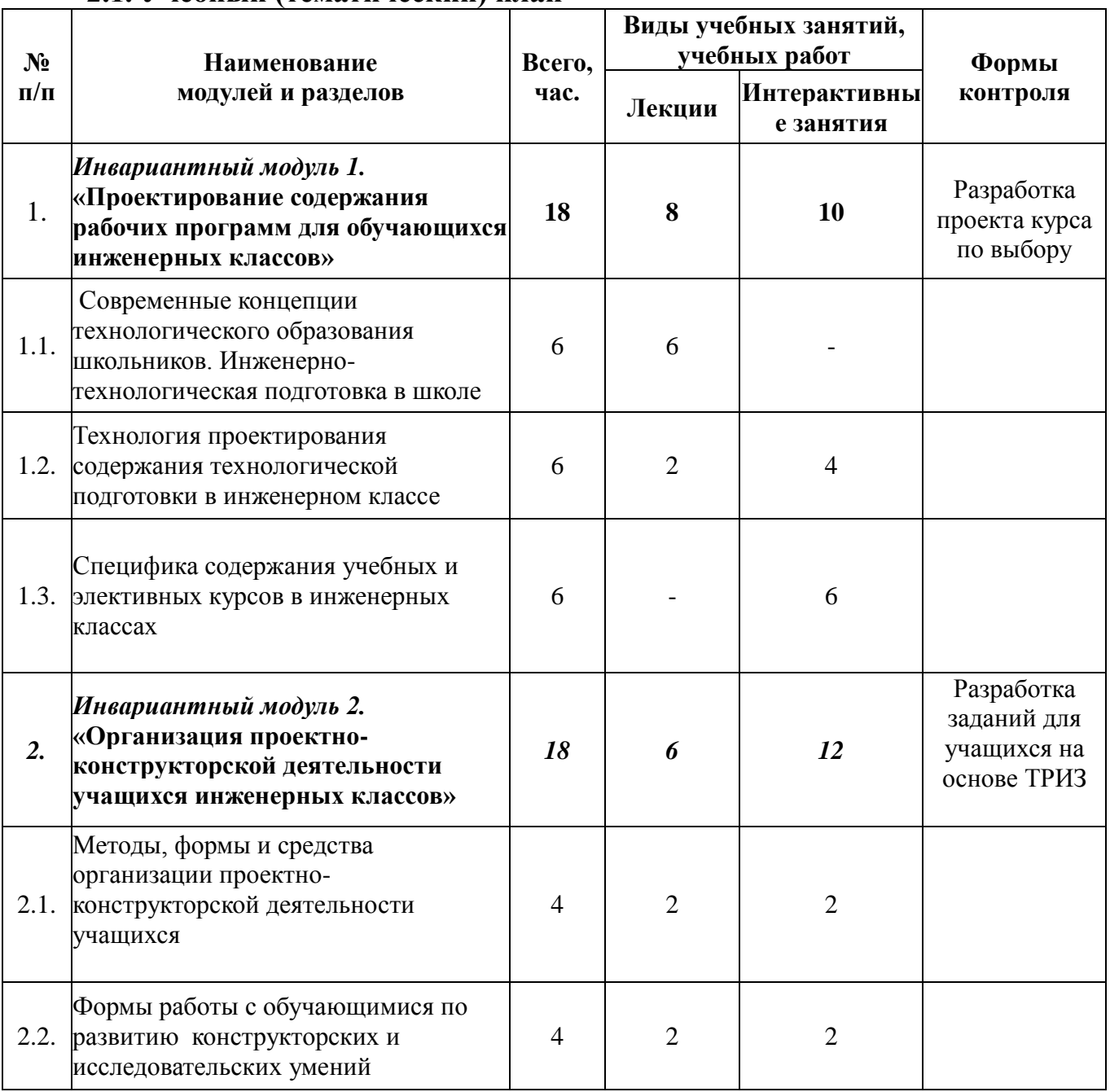

## **2.1. Учебный (тематический) план**

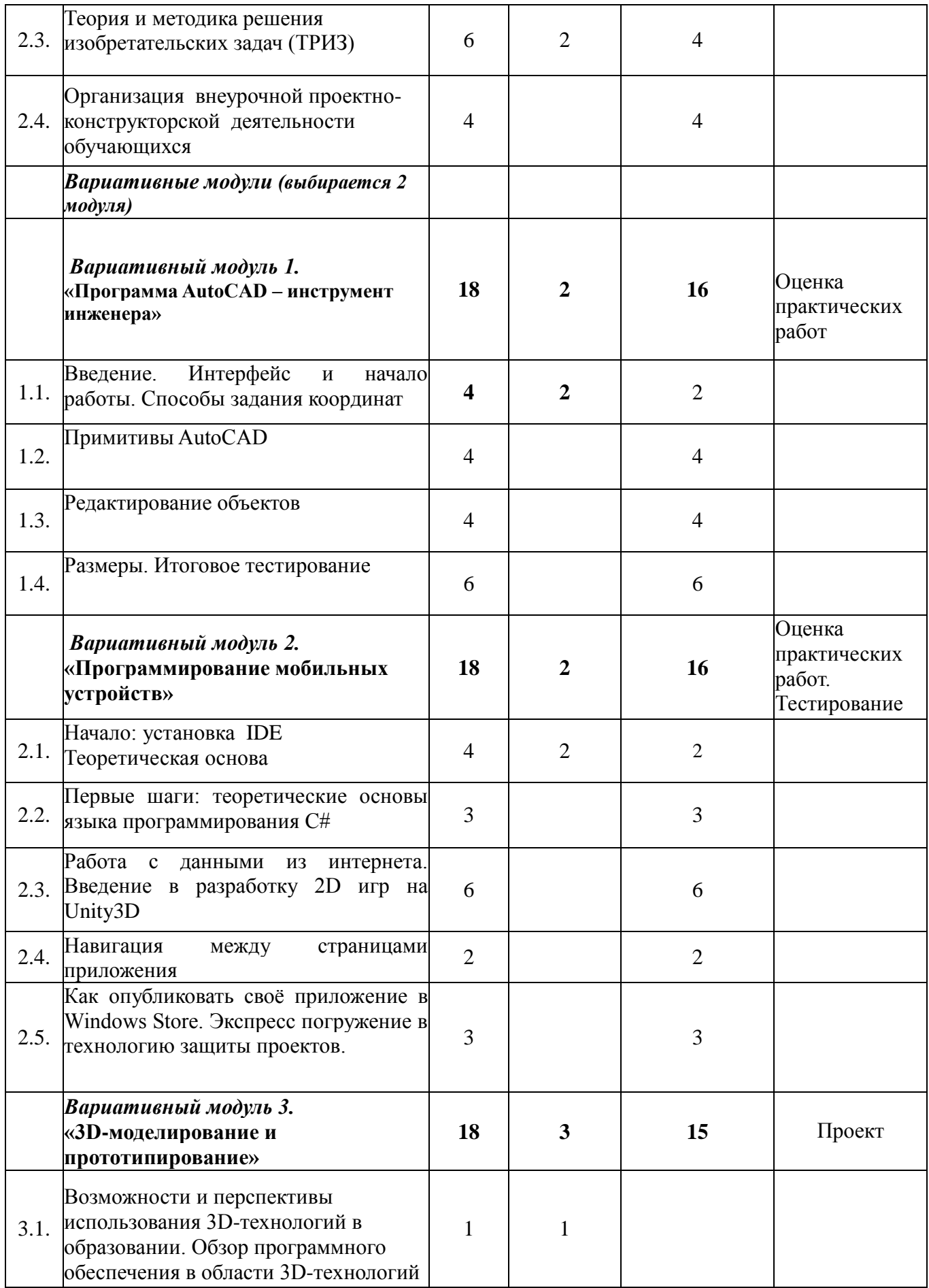

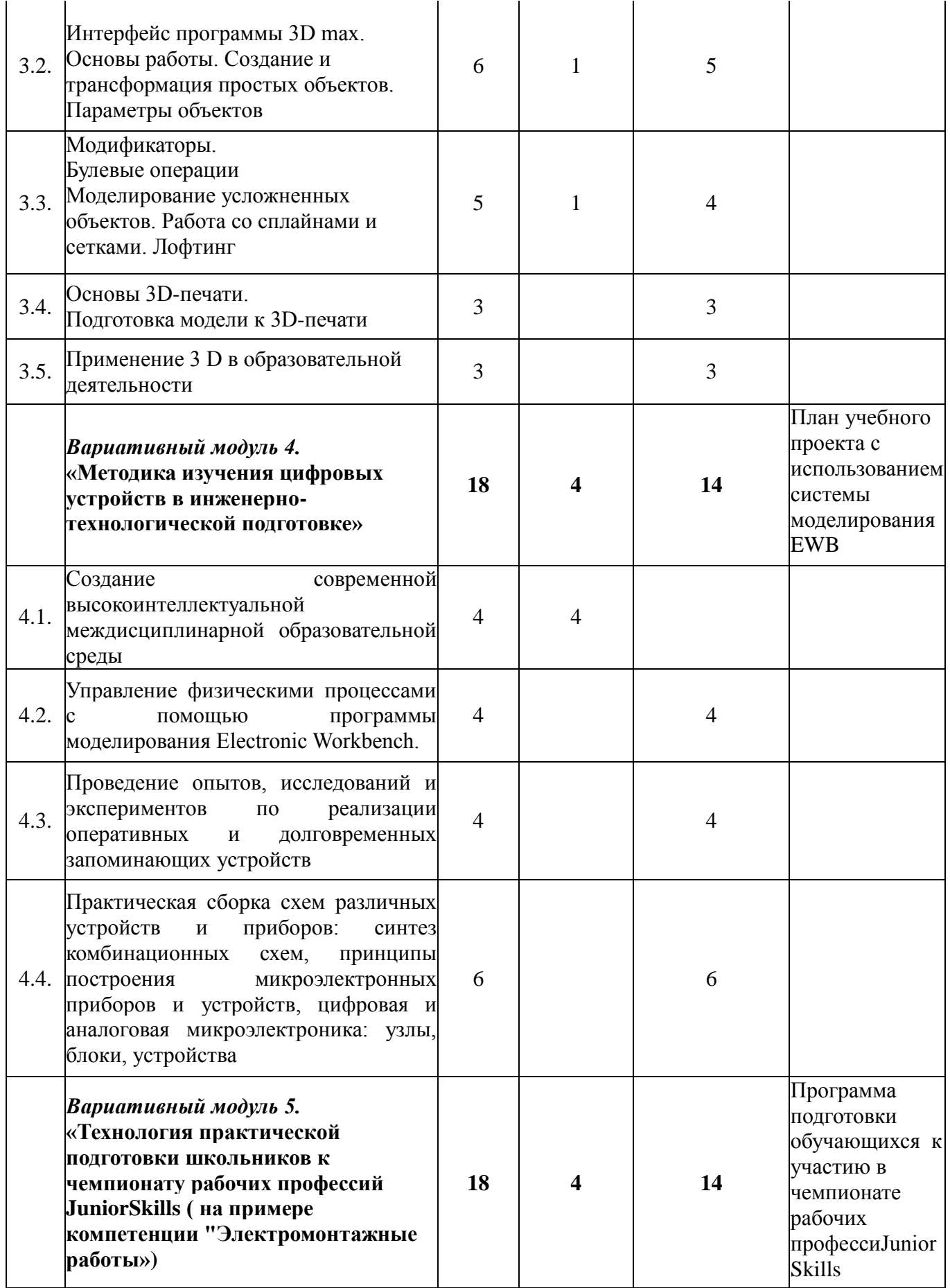

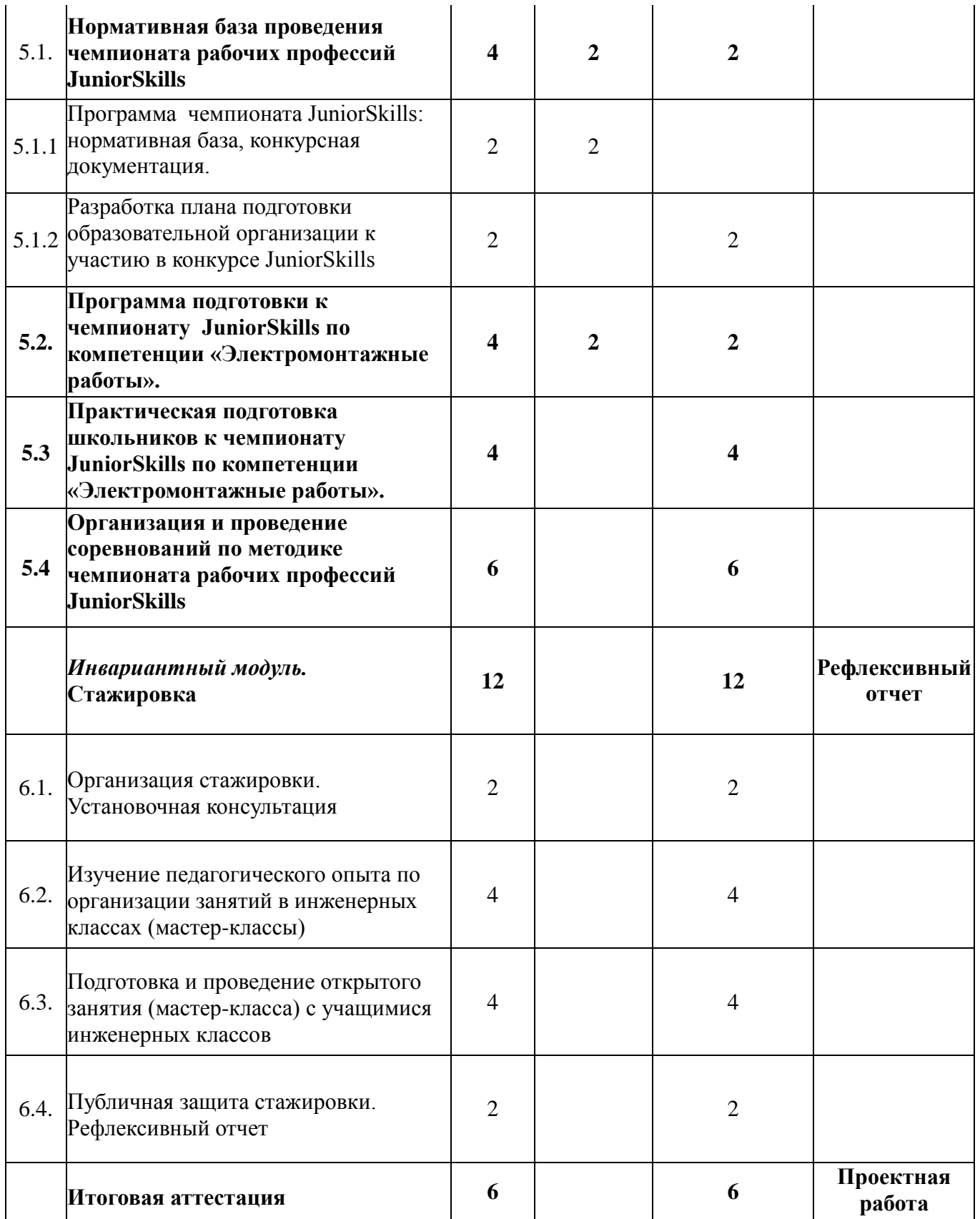

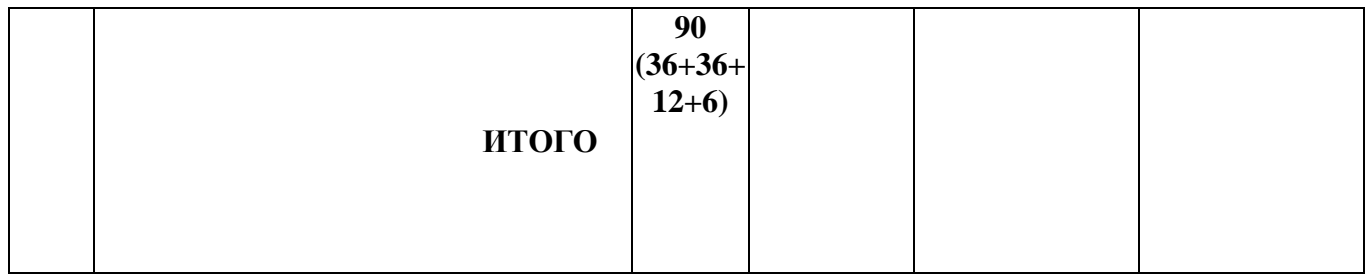

# **2.2. Сетевая форма обучения (**при наличии**)**

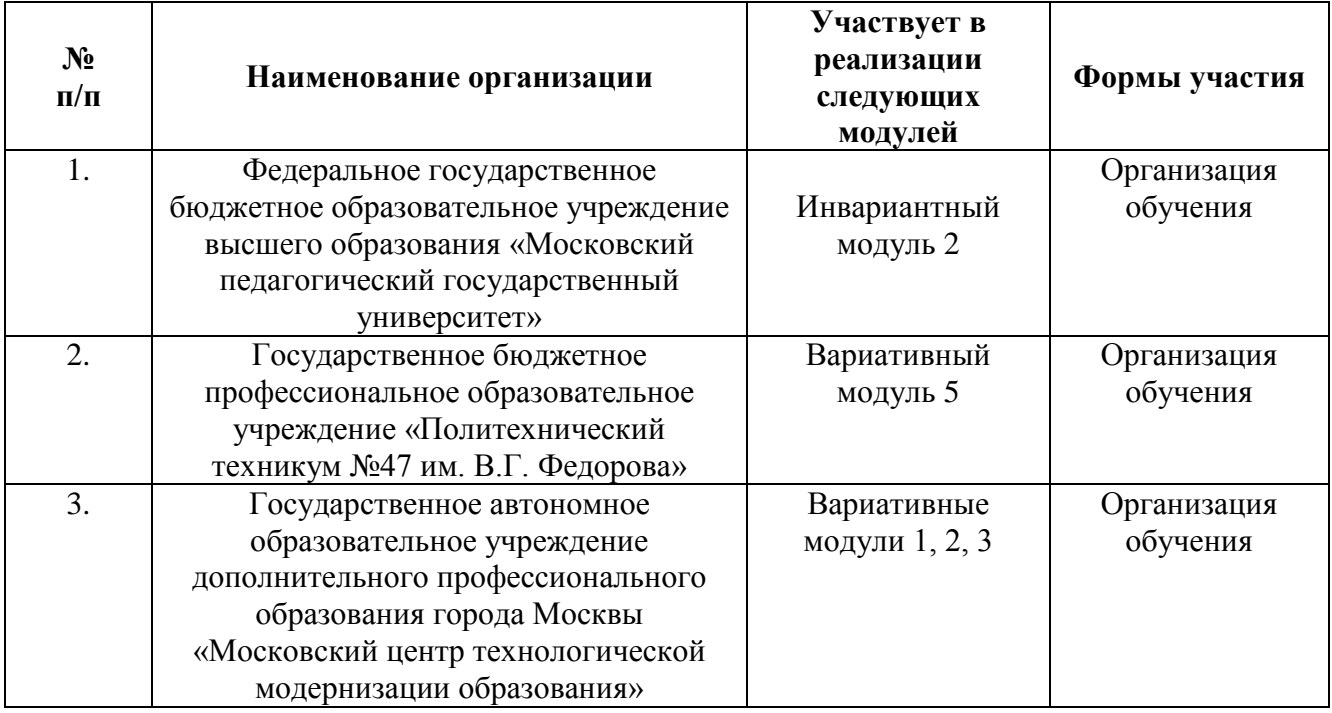

# **2.3. Рабочая программа**

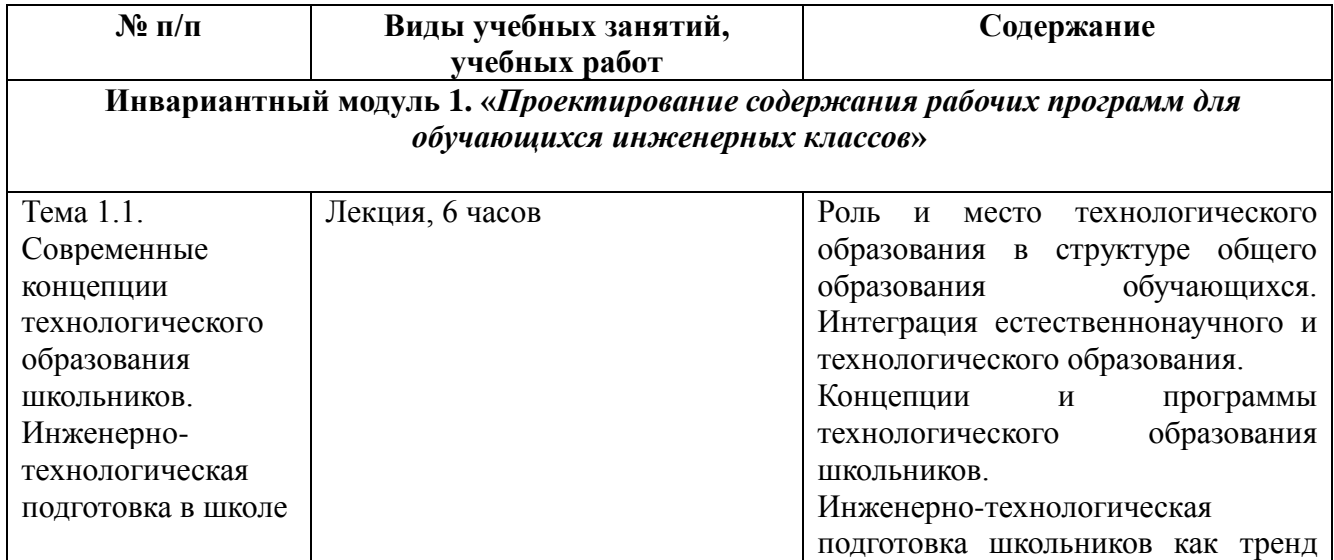

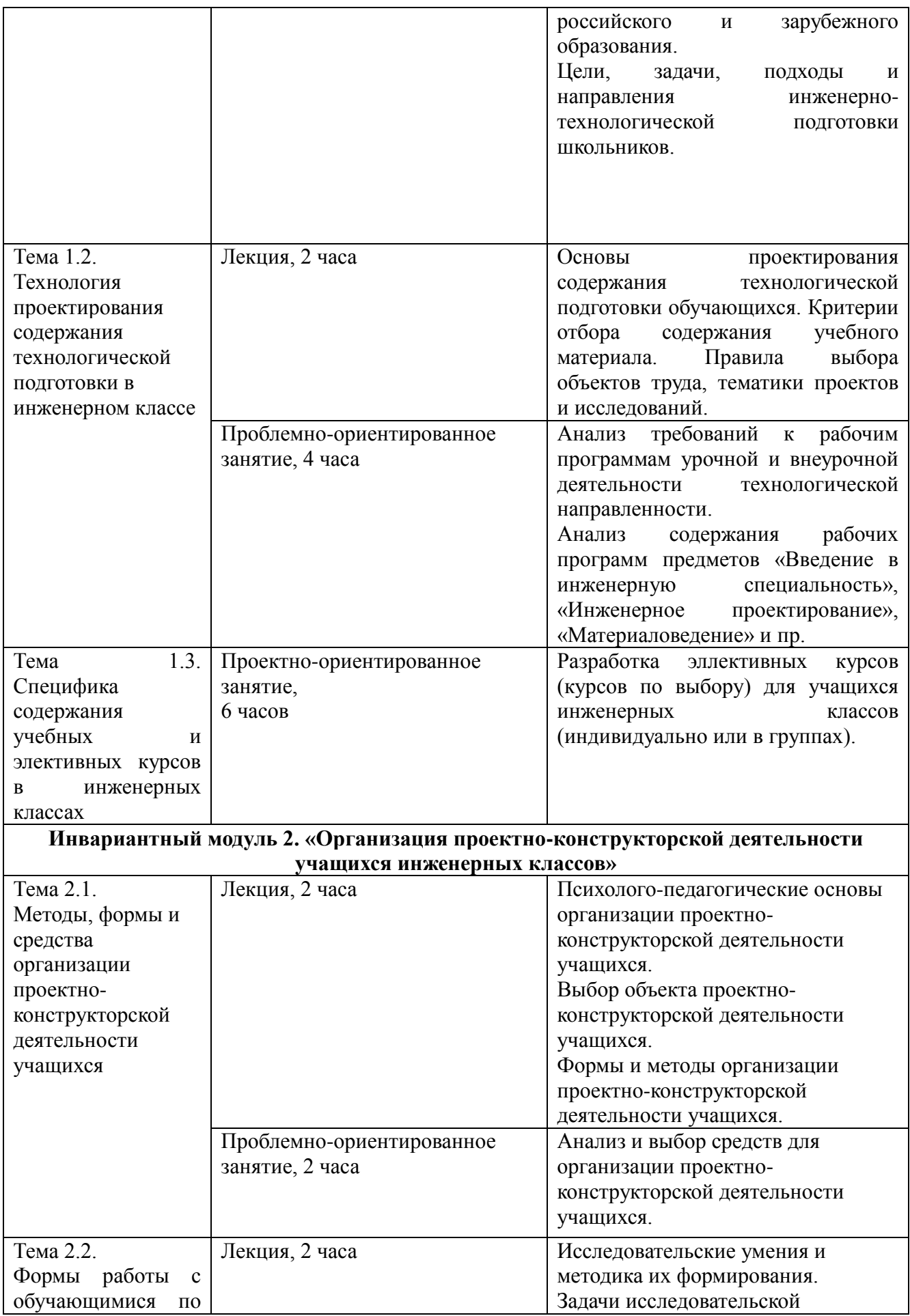

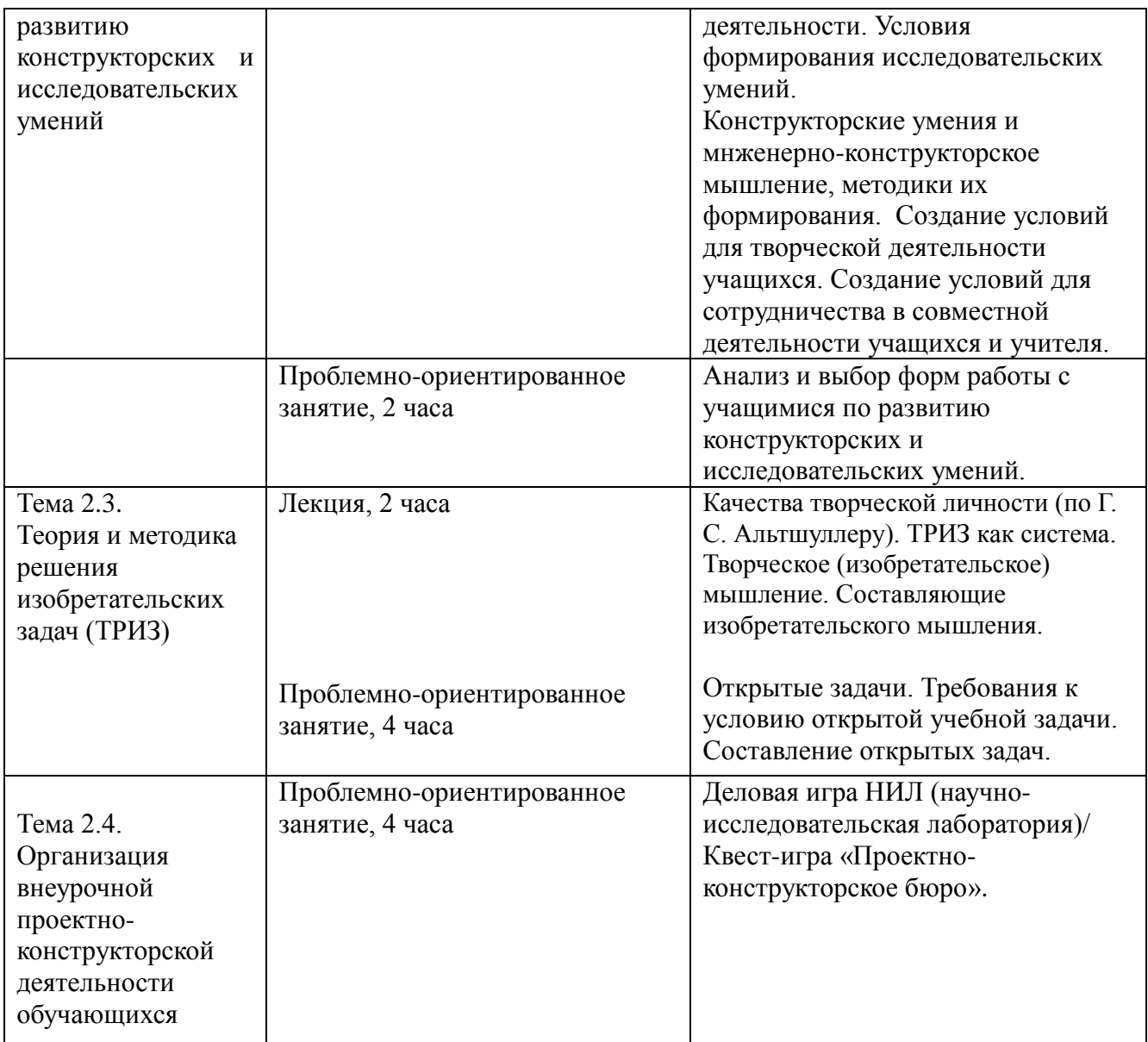

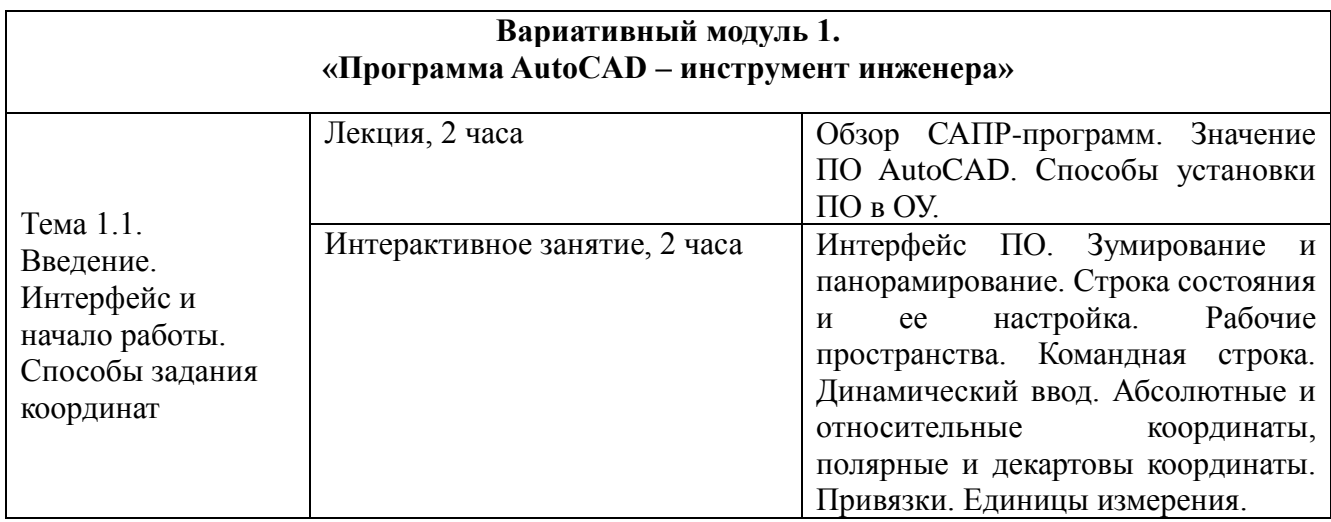

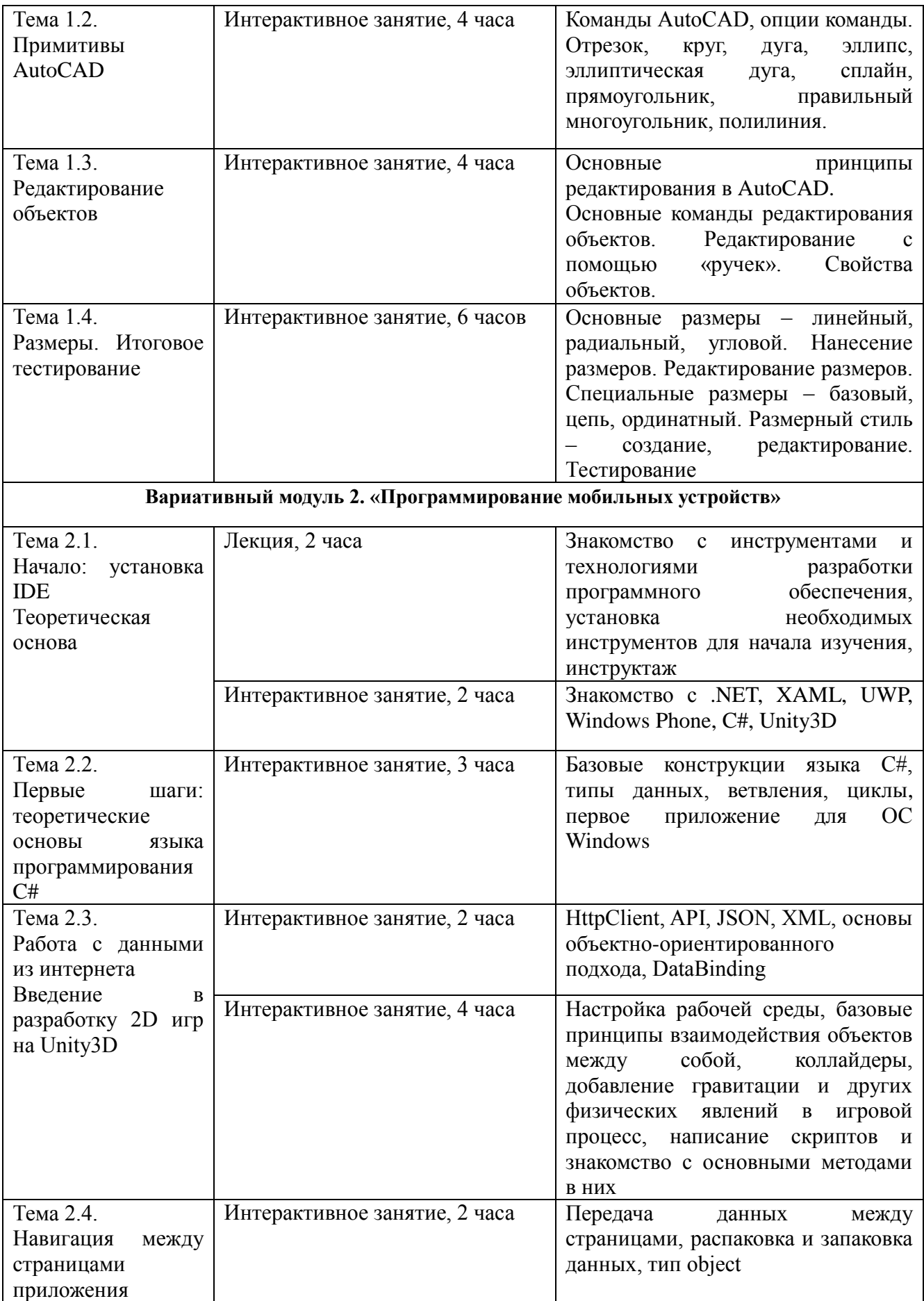

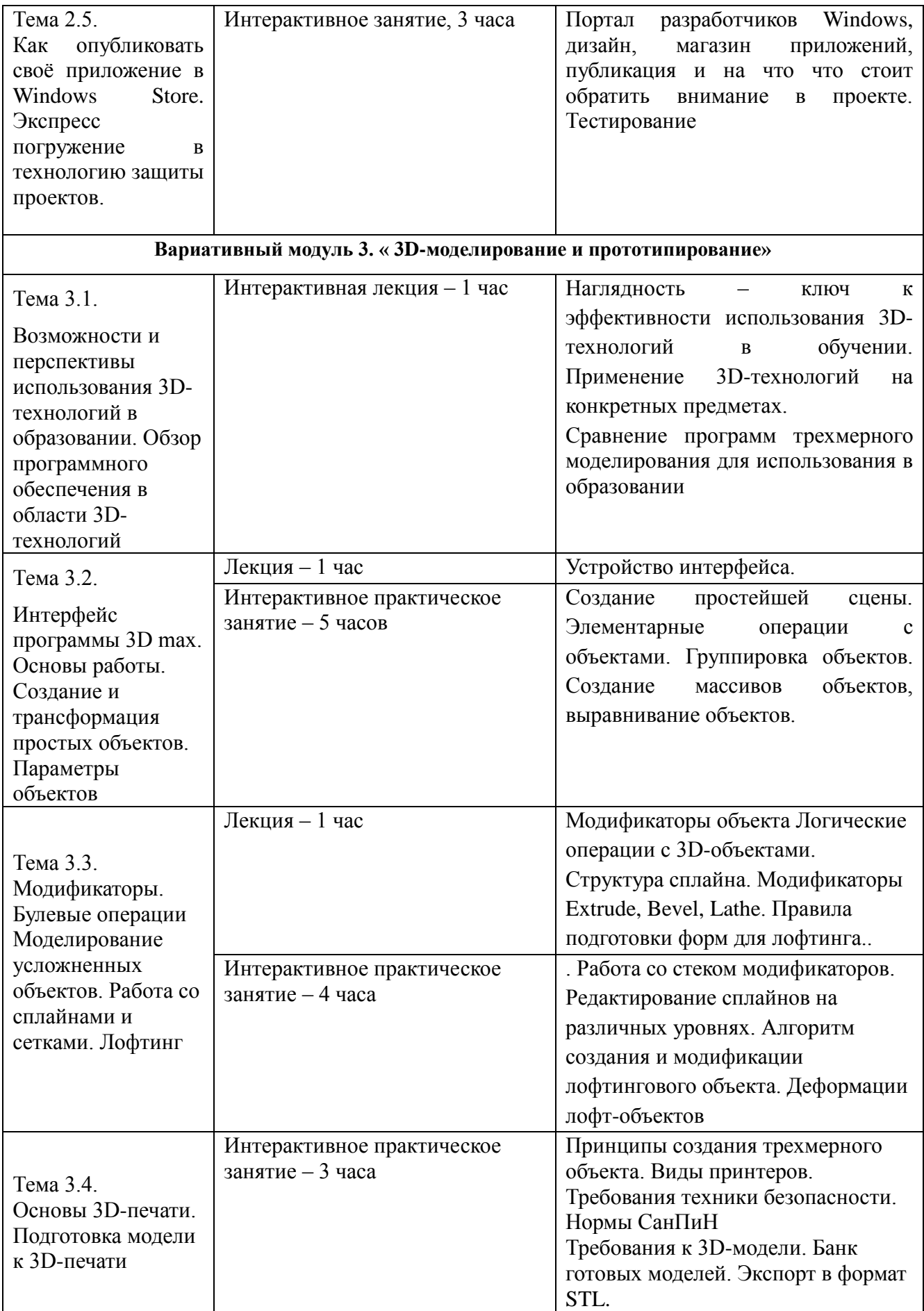

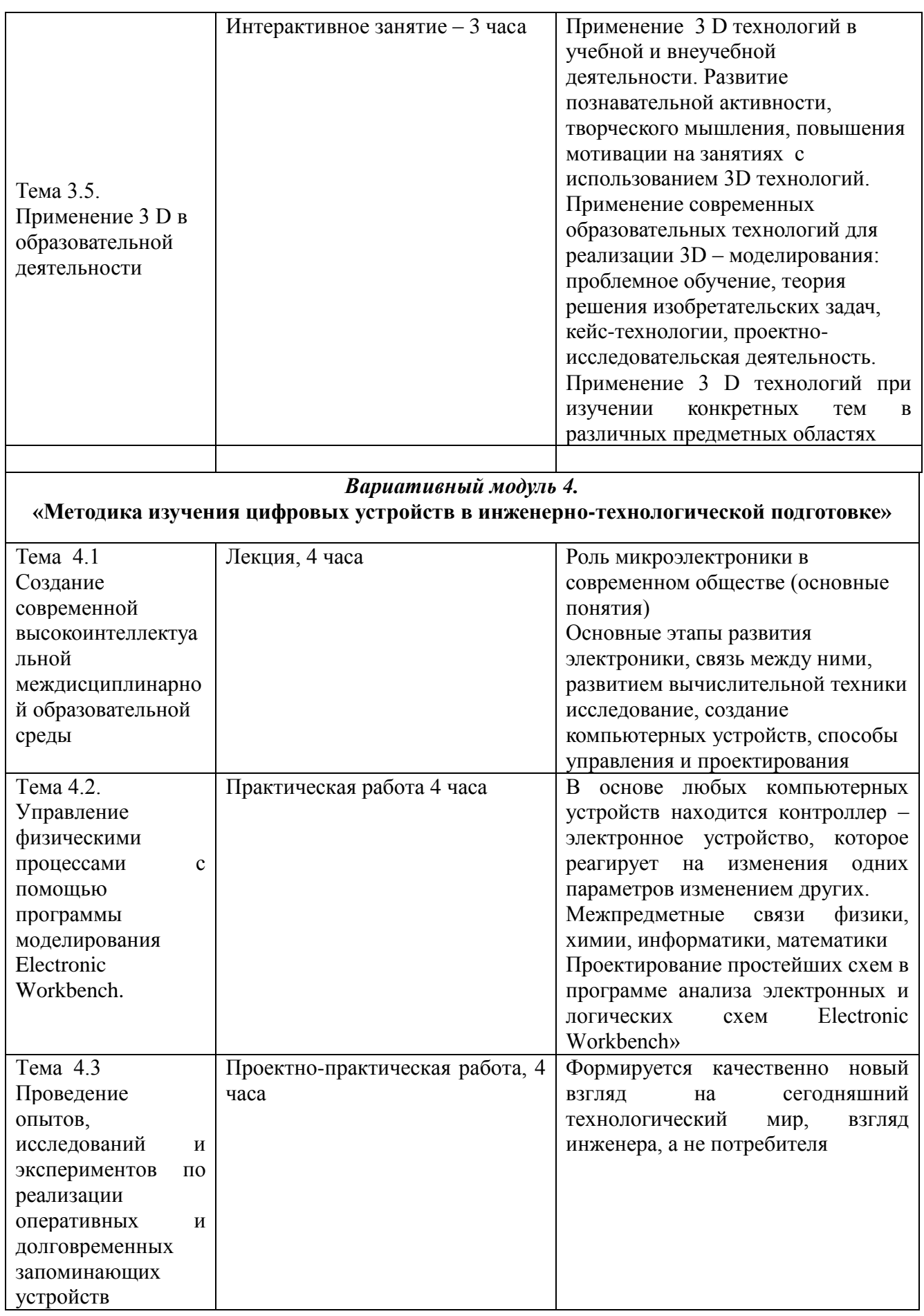

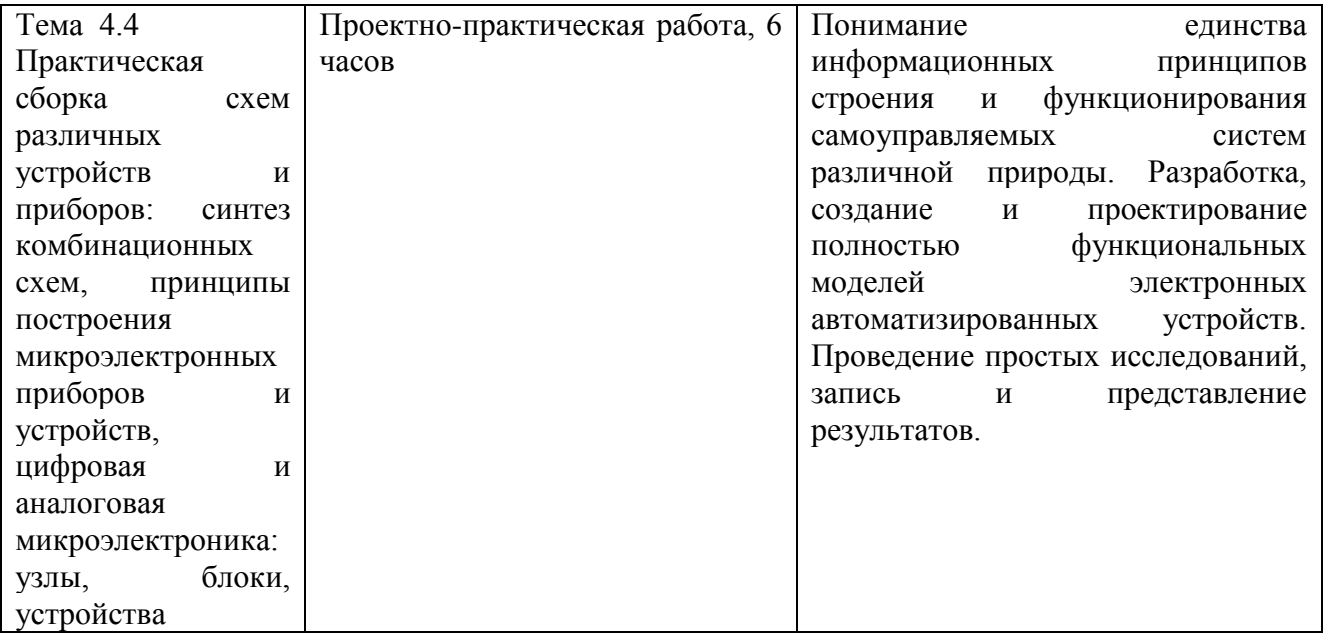

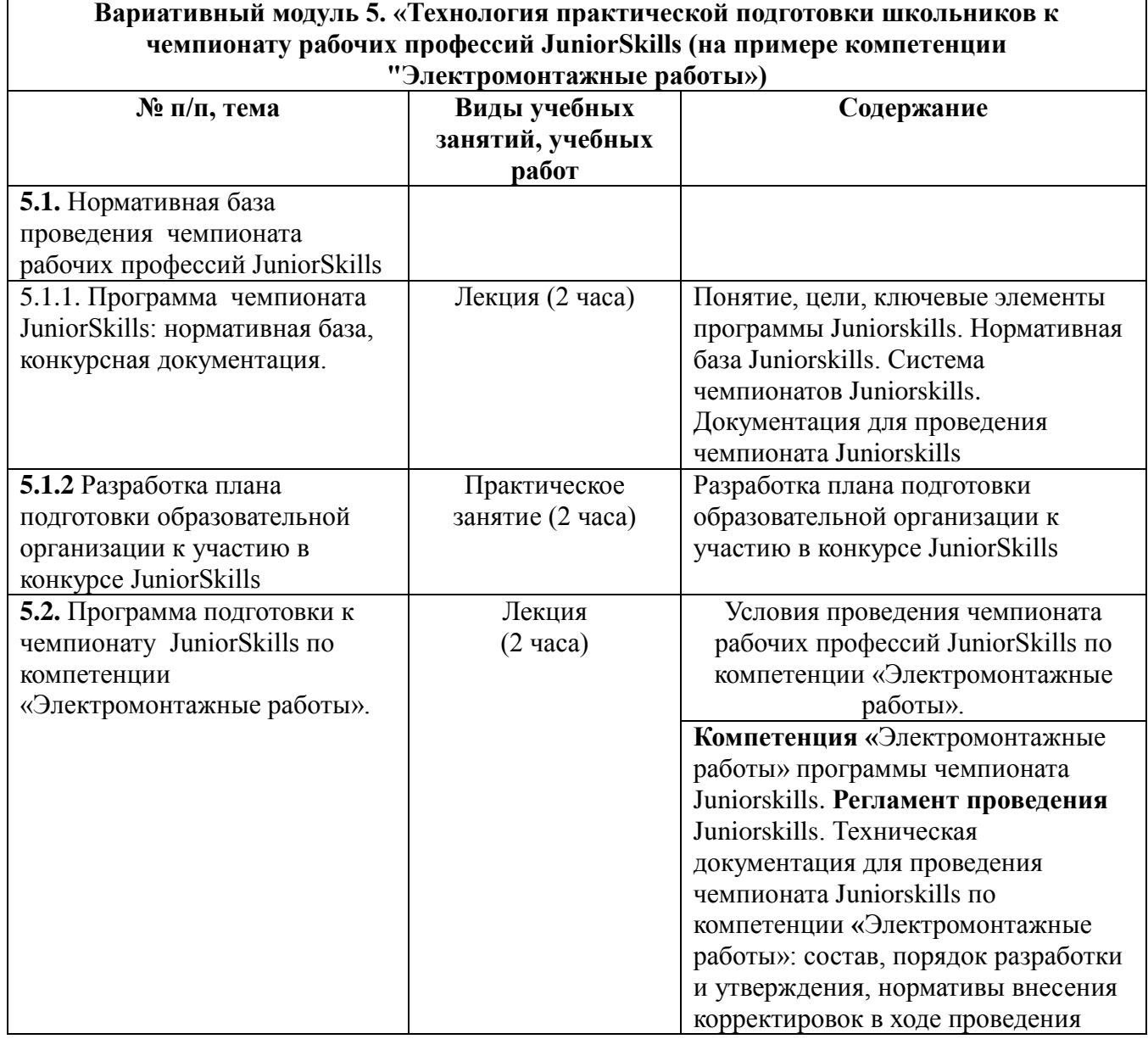

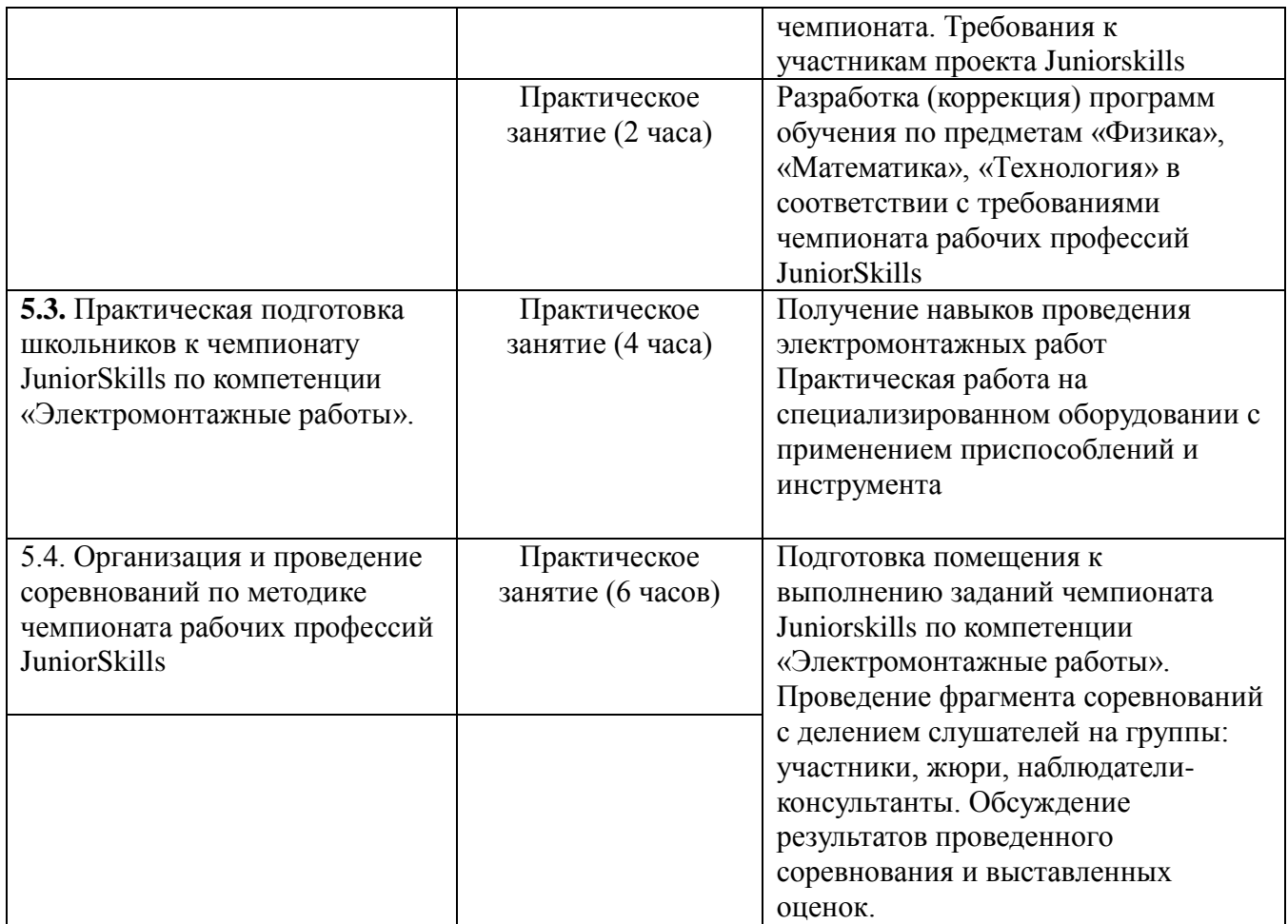

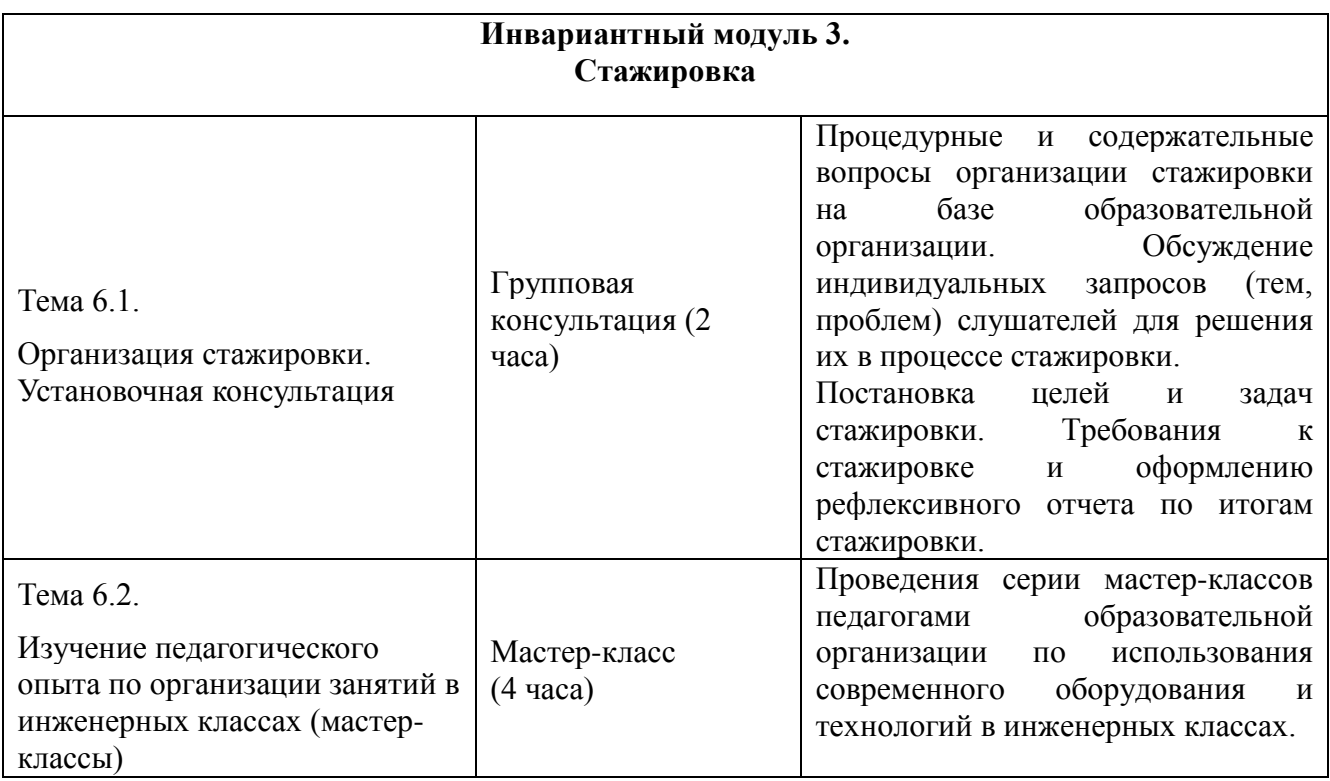

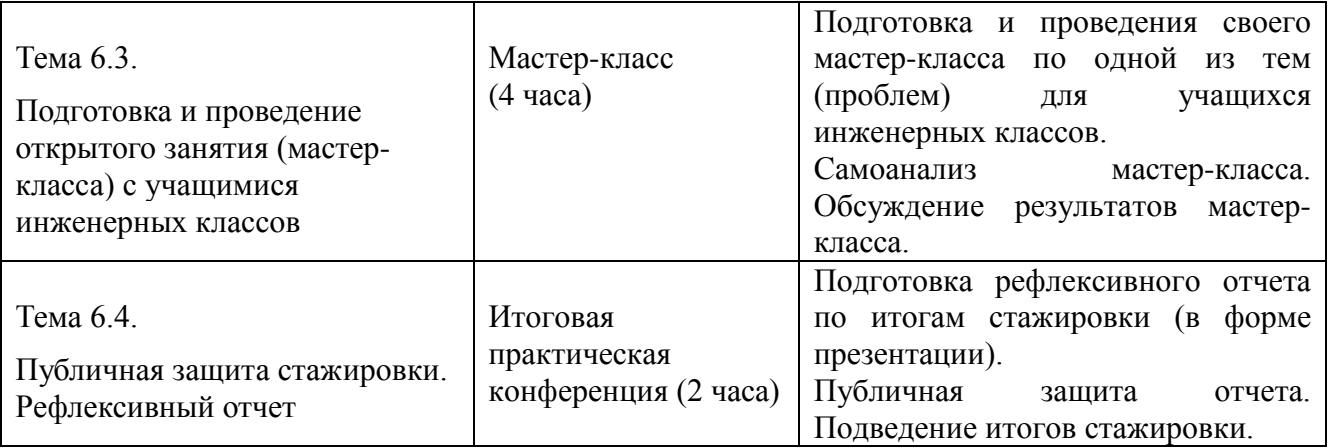

# **Раздел 3. ФОРМЫ АТТЕСТАЦИИ И ОЦЕНОЧНЫЕ МАТЕРИАЛЫ**

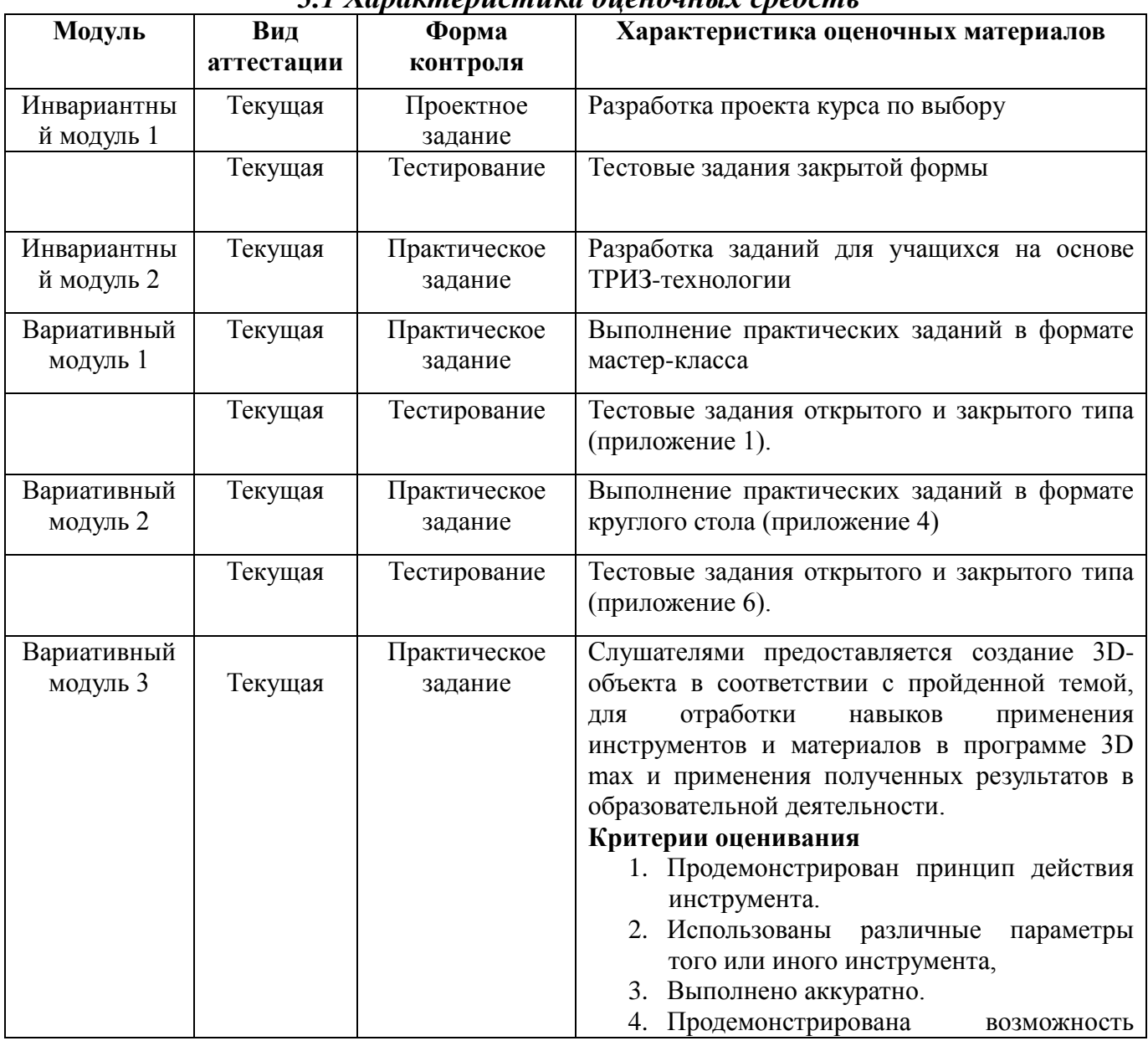

## *3.1 Характеристика оценочных средств*

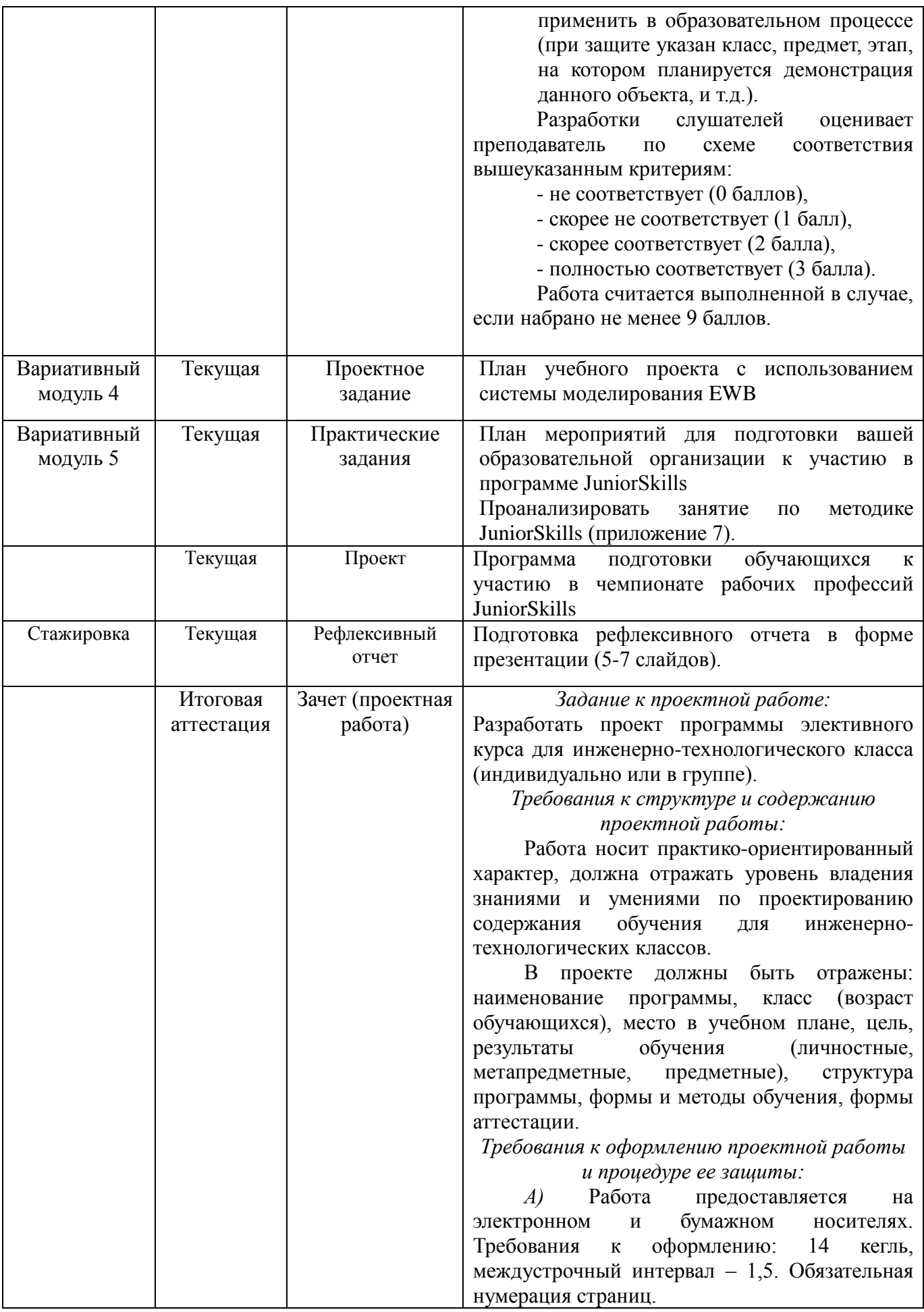

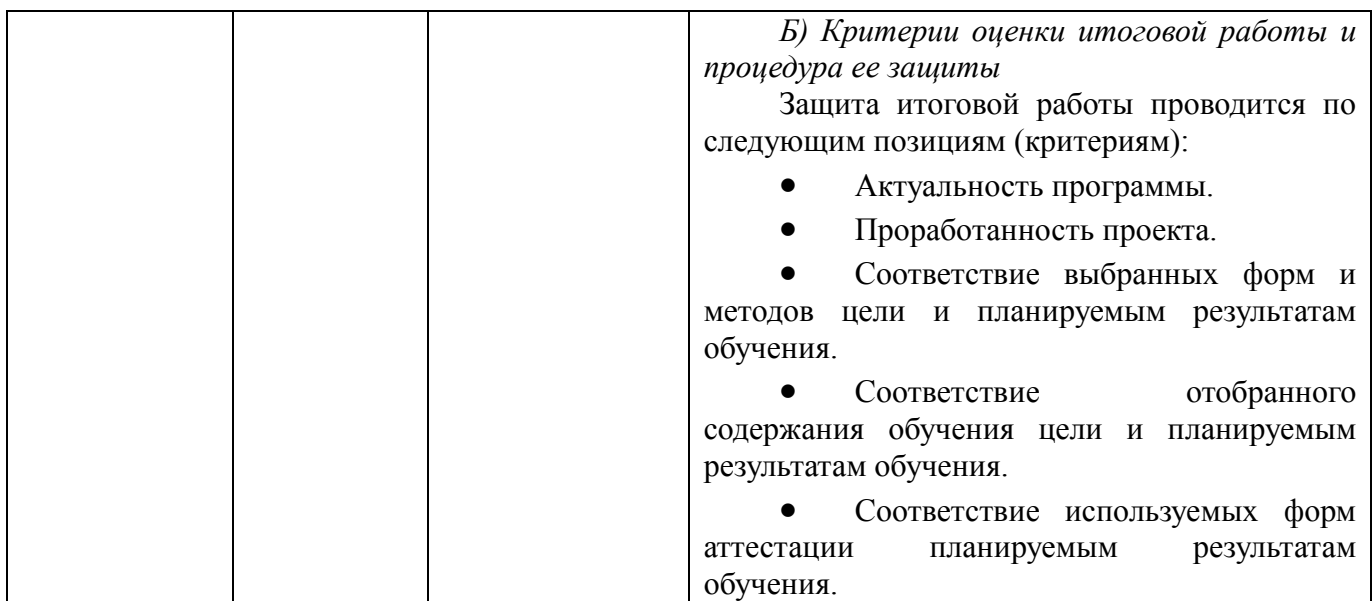

# **3.2. Контрольно-измерительные материалы**

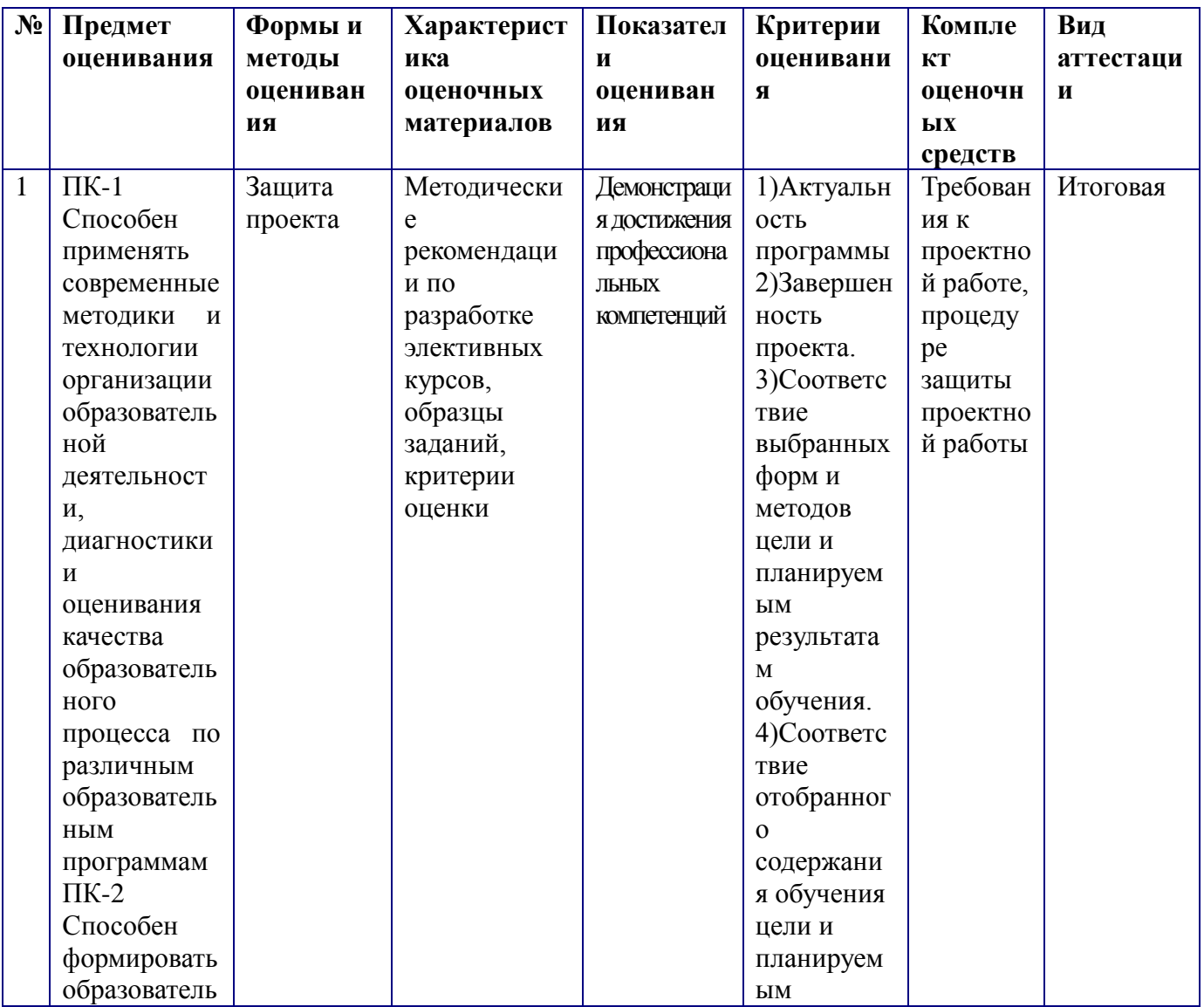

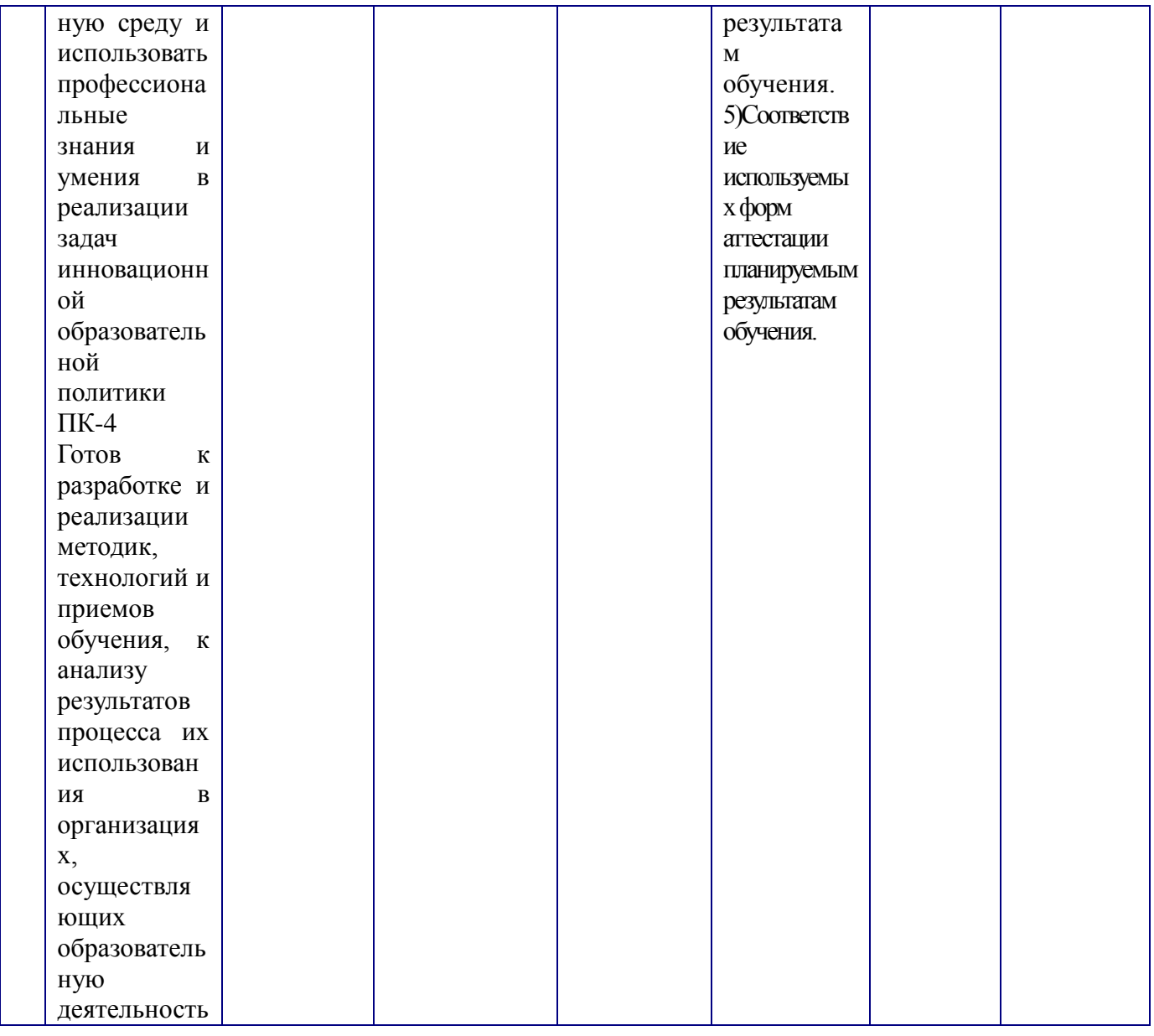

# **Раздел 4. ОРГАНИЗАЦИОННО-ПЕДАГОГИЧЕСКИЕ УСЛОВИЯ РЕАЛИЗАЦИИ ПРОГРАММЫ**

# **4.1. Учебно-методическое обеспечение и информационное обеспечение программы (литература)**

## **Основная:**

1. Альтшуллер Г.С. Поиск новых идей: от озарения к технологии: Теория и практика решения изобретательских задач / Г.С. Альтшуллер, Б.Л. Злотников,

А.В. Зусман, В.И. Филатов. – Кишинев: КартяМолдовеняскэ, 2012. – 185 с.

2. Архитектура компьютера и вычислительных систем (лекции, лабораторные работы, контрольные задания): Учебник / О.Ю. Заславская,

О.Я. Кравец, А.Э. Говорский, под ред. С.Г. Григорьева. – Воронеж: «Научная книга», 2011. – 390 с.

- 3. Виневская, А.В. Метод кейсов в педагогике: практикум для учителей и студентов / А.В. Виневская; под ред. М.А. Пуйловой. – Ростов н/Д: Феникс,  $2015 - 143$  c.
- 4. Джаджа В.П.. Мультимедийные технологии обучения: учеб. пособие / Самар. филиал гос. бюджет. образоват. учреждения высш. проф. образования г. Москвы "Моск. гор. пед. ун-т". – Самара : СФ ГБОУ ВПО МГПУ, 2013.
- 5. Жарков Н., Финков М., Прокди Р. AutoCAD 2016. М.: [Наука и техника,](http://www.ozon.ru/brand/856154/)  $2016. - 650$  c.
- 6. Кальней В.А., Махотин Д.А. Современные подходы к развитию технологического образования в общеобразовательной организации // Мир науки, культуры, образования. 2015. №4 (53). С. 65-68.
- 7. Келли Мэрдок Autodesk 3ds Max 2013. Библия пользователя (+ CD-ROM) - М. Диалектика, 2013, 816 с.
- 8. Корнилова Е.А., Трапезникова И.В. Раевская М.В., Инютина Т.С. Методические рекомендации по изучению технологии 3D-моделирования в общеобразовательных учреждения Белгородской области. – Белгород, 2015. – 43 с.
- 9. Троелсен Э. Язык программирования C# 5.0 и платформа NET 4.5: Москва, Санкт - Петербург, Киев: Издательский дом "Вильямс", 2013.

#### **Дополнительная**:

1. Баландин Р. К., Бондарев Л, Г. Природа и цивилизация. - М.: «Мысль», 2008.

2. Гигиеническая безопасность использования компьютеров в обучении детей и подростков / В.Р. Кучма, М.И. Степанова, Л.М. Текшева / Под ред. В.Р. Кучмы. – М.: Просвещение, 2013.

3. Горинский С.Г. Пример реализации концепции «наука — технология общество» в моделе технологического образования ОРТ / Материалы XVIII Международной конференции по проблемам технологического образования школьников; под ред. Ю.Л. Хотунцева. - М.: МИОО, 2012. - с. 33-37.

4. Даймонд, Дж. Коллапс. Как и почему одни общества процветают, а другие приходят к гибели / Джаред Даймонд; пер с англ. М.: Астрель: CORPUS, 2012. 800 с.

5. Жукова Е.А. High-Tech: феномен, функции, формы. – Томск: Изд-во Томского гос. пед. ун-та, 2007. – 376 с.

6. Ибрагимов Г.И, Ибрагимова Е.М., Андрианова Т.М. Теория обучения: учебное пособие /Под ред. Г.И. Ибрагимова. - М.: ВЛАДОС, 2011

7. Лернер П.С. Инженер третьего тысячелетия: учеб. пос. для профориентации и профильного обучения школьников. - М.: Академия, 2005. 8. Мелик-Гайказян И.В., Жукова Е.А. Философские проблемы технологий и феномен Hi-Tech // Философия математики и технических наук: Учеб. пос. для вузов / Под общ. ред. С.А. Лебедева. – М.: Академический проект, 2006. – С. 557–586. (авт. 1,4 п.л.) (Серия: Gaudeamus).

9. Полат Е.С., Бухаркина М.Ю. Современные педагогические и информационные технологии в системе образования: учеб. пособие для студ. высш. учеб. заведений – 3-е изд., стер. – М.: Издательский центр «Академия», 2010.

10. Поливанова К.Н.. Проектная деятельность школьников. Серия «Работаем по новым стандартам». – М.: Просвещение, 2011.

11. Савенков А.И. Путь в неизведанное. Развитие исследовательских способностей школьников/ А.И. Савенков – М, 2005

12. Система повышения квалификации работников образования на примере Программы «Робототехника» для региональных ресурсных центров технического творчества для детей и молодежи на базе социально ориентированных НКО. – Автономная некоммерческая организация «Научно-методический центр «Школа нового поколения». – 2013. – 30 с.

13. Твердынин Н.М. Технознание и техносоциум: взаимодействие в образовательном пространстве. М.: «Социальный проект», 2009, 320с.

14. Формирование универсальных учебных действий от действия к мысли. Система заданий/ А.Г. Асмолов и др. – М., Просвещение, 2010- 159 с.

15. Хотунцев Ю.Л. Технологическое образование школьников - первый шаг инновационно-технологического развития страны / Материалы XIX Международной конференции по проблемам технологического образования школьников; под ред. Ю.Л. Хотунцева. МГТУ им. Н.Э. Баумана, 2013. - С. 4- 16.

16. Чошанов М.А. Инженерия обучающих технологий Текст. / М.А. Чошан. М.: Бином. Лаборатория знаний, 2011. – 239 с.

17. Шалашова М.М. Кодификатор личностных и метапредметных результатов //Справочник заместителя директора школы. – 2013. – № 4. – С. 51-62.

#### **Интернет ресурсы:**

1. Заславская, О.Ю. Основы микроэлектроники: лекции, лабораторные работы, контрольные задания : учебно-метод. пособие [Электронный ресурс] / О. Ю. Заславская; Департамент образования г. Москвы, Гос. бюджет. образоват. учреждение высш. проф. Образования г. Москвы "Моск. гор. пед. ун-т" (ГБОУ ВПО МГПУ), Ин-т математики и информатики. – М. : МГПУ, 2013. – 114 с. – Электрон. версия печ. публикации. – Режим доступа: [http://resources.mgpu.ru/showlibraryurl.php?docid=338892&foldername=fulltexts](http://resources.mgpu.ru/showlibraryurl.php?docid=338892&foldername=fulltexts&filename=338892.pdf) [&filename=338892.pdf,](http://resources.mgpu.ru/showlibraryurl.php?docid=338892&foldername=fulltexts&filename=338892.pdf) ограниченный

2. Инструкция по эксплуатации 3D принтера PICASO 3D™ Designer. [\(http://picaso-3d.ru/support/downloads/\)](http://picaso-3d.ru/support/downloads/)

3. Копосов Д.Г. Робототехника в школе. URL: <http://metodist.lbz.ru/lections/13/>

4. Обзор возможностей программы Autocad <http://www.autodesk.ru/products/autocad/overview>

5. Практический курс AutoCAD, УЧЕБНО-методическое пособие [http://grafika.stu.ru/html/003/uml/Acad\\_PractIcurs/AutoCAD%20PK.htm](http://grafika.stu.ru/html/003/uml/Acad_PractIcurs/AutoCAD%20PK.htm)

6. Портал разработчиков Microsoft - [https://developer.microsoft.com](https://developer.microsoft.com/)

7. Портал дизайнеров Microsoft - [http://design.microsoft.com](http://design.microsoft.com/)

8. Видео-портал по современным технологиям и разработке <http://techdays.ru/>

9. 2d-3d.ru [Электронный ресурс]: Справочный портал 3d графики - Режим доступа: http://www.2d-3d.ru/

10. Образовательный портал teachpro [Электронный ресурс]: Обучающий курс Autodesk 3D Studio MAX Режим доступа: <http://teachpro.ru/Course/3DSMAX6>

11. 3domen [Электронный ресурс]: обзоры и уроки по компьютерной графике Режим доступа: http://3domen.com/

12. render.ru [Электронный ресурс]: сайт, посвященный 3D-графике Режим доступа: http://www.render.ru/

13. 3dtutorials.ru [Электронный ресурс]: портал, посвященный изучению 3D Studio Max Режим доступа: http://3dtutorials.ru/

14. 3dmir.ru [Электронный ресурс]: 3DMir.ru - Вся компьютерная графика Режим доступа: http://www.3dmir.ru/

15. 3dcenter.ru [Электронный ресурс]: популярно о трехмерном Режим доступа: http://3dcenter.ru/

16. Сайт Станислава Орехова [Электронный ресурс]: Базовый 3d max за 7 дней Режим доступа: [http://d-e-s-i-g-n.ru/knowledge-base/free](http://d-e-s-i-g-n.ru/knowledge-base/free-trainings/bazovyiy-3d-max-vvedenie/)[trainings/bazovyiy-3d-max-vvedenie/](http://d-e-s-i-g-n.ru/knowledge-base/free-trainings/bazovyiy-3d-max-vvedenie/)

17. 3D-печать и программы для 3D-принтера [Часть 1](http://monobit.ru/t/3d-pechat-i-programmy-dlya-3d-printera-chast-1/3123) [Электронный ресурс]: блог monobit Режим доступа: http://monobit.ru/t/3d-pechat-i-programmy-dlya-3d-printera-chast-1/3123

18. [3D-печать и программы для 3D-принтера. Часть 2](http://monobit.ru/t/3d-pechat-i-programmy-dlya-3d-printera-chast-2/3125) [Электронный ресурс]: блог monobit Режим доступа: http://monobit.ru/t/3d-pechat-iprogrammy-dlya-3d-printera-chast-2/3125

19. make-3d.ru[Электронный ресурс]: Программы для 3D печати и 3D принтера Режим доступа: http://make-3d.ru/articles/programmy-dlya-3d-pechatii-3d-printera/

20. 10 правил подготовки модели к 3D печати [Электронный ресурс]: ресурс для IT-специалистов Режим доступа: http://habrahabr.ru/post/196182/

21. 3dwiki.ru [Электронный ресурс]: [ФОРУМ О 3D ПЕЧАТИ](http://forum.3dwiki.ru/) Режим доступа:<http://3dwiki.ru/>

22. Четвертак О.В. Эффективность применения мультимедийного 3D курса физики в образовательном процессе. – Электронный ресурс. Режим доступа: [http://worldofteacher.com/5418-statya-effektivnost-primeneniya-multimediynogo-](http://worldofteacher.com/5418-statya-effektivnost-primeneniya-multimediynogo-3d-kursa-fiziki-v-obrazovatelnom-processe.html)[3d-kursa-fiziki-v-obrazovatelnom-processe.html](http://worldofteacher.com/5418-statya-effektivnost-primeneniya-multimediynogo-3d-kursa-fiziki-v-obrazovatelnom-processe.html) [Дата обращения: 28.10.2016г.]

## **4.2. Материально-технические условия реализации программы**

Материально-техническое обеспечение:

- оборудованные аудитории для проведения аудиторных занятий;
- мультимедийное оборудование (компьютер, интерактивная доска, мультимедиапроектор и пр.);
- доступ в систему дистанционного обучения МГПУ на основе MOODLE;
- компьютерные презентации, учебно-методические и оценочные материалы;
- лаборатории и мастерские, в т.ч. по радиоэлектронике, робототехнике, дизайн-проектированию, физике, электромонтажным работам биотехнологиям и др.

Программное обеспечение современных информационно– коммуникационных технологий

- Системное прикладное программное обеспечение (операционные системы, антивирусы, программы для обслуживания телекоммуникационных сетей);
- Прикладное программное обеспечение общего назначения (текстовые процессоры, электронные таблицы, программы для работы с графикой,

браузеры);

- Прикладное программное обеспечение специального назначения (учебная электронная лаборатория на ПК с системой моделирования EWB).
- Прикладное программное обеспечение для работы с цифровыми технологиями.

## **4.3. Образовательные технологии, используемые в процессе реализации программы**

Для каждой темы разработаны учебно-методические и оценочные материалы, размещенные в системе дистанционного обучения МГПУ, которые позволяют слушателям самостоятельно оценивать освоение Программы и получать информационно-методические материалы для личного пользования.

В процессе реализации программы используются лекции с элементами обсуждения проблем, дискуссии, технологии проблемно-ориентированного и проектно-ориентированного обучения, ТРИЗ-технология, технологии решения технических и технологических задач.

Утверждено на заседании кафедры профессионального развития педагогических работников института дополнительного образования

Протокол  $\mathbb{N}_{2}$  от «  $\rightarrow$  20\_ г.

**Зав. кафедрой \_\_\_\_\_\_\_\_\_\_\_\_\_\_\_\_\_\_\_\_/\_\_\_\_\_\_\_\_\_\_\_\_\_\_\_\_\_/**

### **Приложение № 1**

Примерные вопросы для теста по теме 1.

Вопрос 1.

- Отметьте типы уроков, соответствующие ФГОС.
- + Урок открытия новых знаний, обретения новых умений и навыков;
- + Урок рефлексии;
- Урок заучивания знаний.
- + Урок общеметодологической направленности;
- + Урок развивающего контроля;
- Урок экспериментального обучения;

Вопрос 2.

Какие виды уроков относятся к типу урока «открытие нового знания»?

- + Лекция;
- Устный опрос;
- + Путешествие;
- + Инсценировка;
- Практикум;
- + Экспедиция;
- + Проблемный урок;
- Урок-совершенствование;
- + Экскурсия;
- + Беседа;
- + Конференция;

Вопрос 3

Какие виды деятельности формирует урок рефлексия?

- Развивать умение перехода от частного к общему и наоборот;
- + Научить находить причину затруднений в усвоении знаний;
- Научить структуризации полученного знания;
- + Самостоятельно строить алгоритм действий по устранению затруднений;
- + Научить самоанализу действий и способам нахождения разрешения конфликта;
- Ввести новые понятия;

\_\_\_\_\_\_\_\_\_\_\_\_\_\_\_\_\_\_\_\_

#### Вопрос 4

Напишите, в чем по вашему мнению отличие урока современного типа от традиционного урока?

\_\_\_\_\_\_\_\_\_\_\_\_\_\_\_\_\_\_\_\_\_\_\_\_\_\_\_\_\_\_\_\_\_\_\_\_\_\_\_\_\_\_\_\_\_\_\_\_\_\_\_\_\_\_\_\_\_\_\_\_\_\_\_\_\_\_\_\_\_\_\_\_\_\_\_\_\_\_\_\_ \_\_\_\_\_\_\_\_\_\_\_\_\_\_\_\_\_\_\_\_\_\_\_\_\_\_\_\_\_\_\_\_\_\_\_\_\_\_\_\_\_\_\_\_\_\_\_\_\_\_\_\_\_\_\_\_\_\_\_\_\_\_\_\_\_\_\_\_\_\_\_\_\_\_\_\_\_\_\_\_ \_\_\_\_\_\_\_\_\_\_\_\_\_\_\_\_\_\_\_\_\_\_\_\_\_\_\_\_\_\_\_\_\_\_\_\_\_\_\_\_\_\_\_\_\_\_\_\_\_\_\_\_\_\_\_\_\_\_\_\_\_\_\_\_\_\_\_\_\_\_\_\_\_\_\_\_\_\_\_\_ \_\_\_\_\_\_\_\_\_\_\_\_\_\_\_\_\_\_\_\_\_\_\_\_\_\_\_\_\_\_\_\_\_\_\_\_\_\_\_\_\_\_\_\_\_\_\_\_\_\_\_\_\_\_\_\_\_\_\_\_\_\_\_\_\_\_\_\_\_\_\_\_\_\_\_\_\_\_\_\_

### Вопрос 5

Какие из перечисленных этапов урока входят в структуру урока любого типа?

- + Мотивационный этап;
- + Этап актуализации знаний;
- + Выявление места и причины затруднения;
- + Построение проекта выхода из затруднения;
- + Осуществление рефлексии;

#### **Приложение № 2**

Тренинг: «Разработка учебного ресурса для самостоятельной работы ученика при проведении урока-рефлексии».

Цель тренинга: научить самостоятельно разрабатывать учебные задания к урокам с использованием средств ИКТ.

Примерный план тренинга:

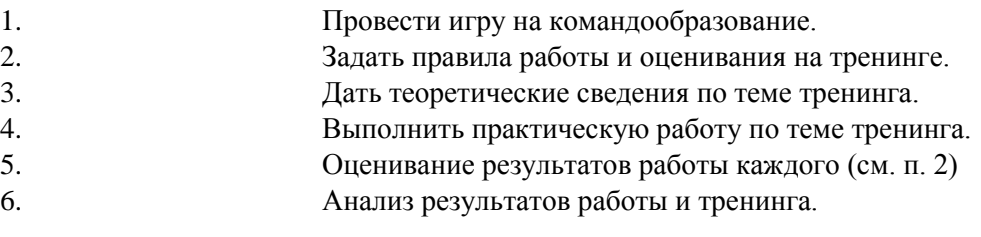

#### **Приложение № 3**

Работа в формате малых групп: «Обоснование целесообразности используемых информационно-коммуникационных технологий»

Обучающиеся делятся на группы по 2 – 3 человека. Разрабатывают один из этапов урока общеметодологической направленности с использованием информационнокоммуникационных технологий. Готовят 3 – 5 предложений, отражающих целесообразность использования именно этих инструментов.

Примерный план ответа:

- 1. На каком этапе урока используется инструмент,
- 2. Цель использования инструмента,
- 3. Временные затраты на разработку учебного материала,
- 4. Преимущества инструмента с точки зрения группы.

#### **Приложение № 4**

Круглый стол «Защити свою точку зрения»

Цель круглого стола: дать обучающимся возможность обменяться мнениями по теме программы.

Модератором круглого стола выступает преподаватель.

Главные вопросы для обсуждения:

- 1. Как можно определить результативность урока?
- 2. Какие ресурсы позволяют разработать задания для определения результативности урока?
- 3. Приведите свой пример определения результативности урока.
- 4. Подведение итогов, резюме.

Критерии оценивания успешности освоения программы.

| Критерий                            | Оценка | Примечание                                                                                             |
|-------------------------------------|--------|----------------------------------------------------------------------------------------------------|
| Оценка за тест                      |        | (по 5-ти бальной системе не<br>менее 3 баллов)                                                         |
| Практическая работа № 1             |        | Оценивает<br>преподаватель<br>не<br>более 10 баллов                                                    |
| Практическая работа № 2             |        | Оценивает<br>преподаватель<br>не<br>более 10 баллов                                                    |
| Практическая работа № 3             |        | По итогам тренинга                                                                                     |
| Практическая работа № 4             |        | Зачет/незачет                                                                                          |
| Практическая работа № 5             |        | Самооценка обучающегося не<br>более 10 баллов                                                          |
| Активность в ходе круглого<br>стола |        | 1 балл – присутствие,<br>2 балла - участие в обсуждении,<br>балла - подготовленное<br>4<br>выступление |

Наличие баллов по всем пунктам – успешное освоение программы (зачет)

### **Приложение № 6**

Примерные вопросы для итогового тестирования по курсу «Программирование мобильных устройств»

#### **Вопрос 1. Язык программирования C# является языком**:

 1. Строгой типизации, Алгоритмическим, Компилируемым, Высокоуровневым, Объектноориентированным

 2. Динамической типизации, Алгоритмическим, Компилируемым, Высокоуровневым, Объектно-ориентированным

 3. Строгой типизации, Алгоритмическим, Интерпретируемым, Высокоуровневым, Объектно-ориентированным

 4. Строгой типизации, Функциональным, Компилируемым, Высокоуровневым, Объектноориентированным

 5. Динамической типизации, Функциональным, Компилируемым, Низкоуровневым, Объектно-ориентированным

#### **Вопрос 2. Средами разработки для программирования на языке C# являются**:

1. Eclipse

- 2. Xamarin Studio
- 3. IntelliJ IDEA
- 4. Visual Studio
- 5. Xcode

#### **Вопрос 3. Язык C# можно использовать для**:

- 1. Создания Web-проектов
- 2. Создания приложений работающих под управлением операционной системы Windows
- 3. Написания переносимых библиотек для платформы .NET
- 4. Программирования микроконтроллеров
- 5. Создания приложений работающих под управлением операционных системы Andriod, iOS

#### **Вопрос 4. Выберите верный способ описания и инициализации переменных**

- 1. int year, month, day;
	- year = 2015; month = 9; day = 28;
- 2. double startD = 24, startM = 4, startY =  $2014$ ;
- 3. string Question = @"Хочешь
- научиться
- программировать?";
- 4. var url;
	- url = "http://temocenter.ru";
- 5. var outputText = "Hello World"; var flag = true;

#### **Вопрос 5. Укажите верный способ описания констант (данных остающихся неизменными на всём протяжении выполнения программы)**

- 1. const int count =  $2016$ ;
- 2. const var text = "Visual C#";
- 3. /// $<$ const> Рабочая папка проектов /// $<$ /const>
- string Way = @"D:\Попытка поумнеть\Программы  $C#$ ";
- 4. readonly int field;
	- field  $= 28$ ;
- 5. const char symbolSplit =  $\sim$ ;

**Приложение 7.**

### **Критерии оценивания практических работ**

### **Практическая работа №1.**

#### **Разработка плана подготовки образовательной организации к участию в конкурсе**

#### **JuniorSkills**

**Задание**: разработайте план мероприятий для подготовки вашей образовательной организации к участию в программе JuniorSkills

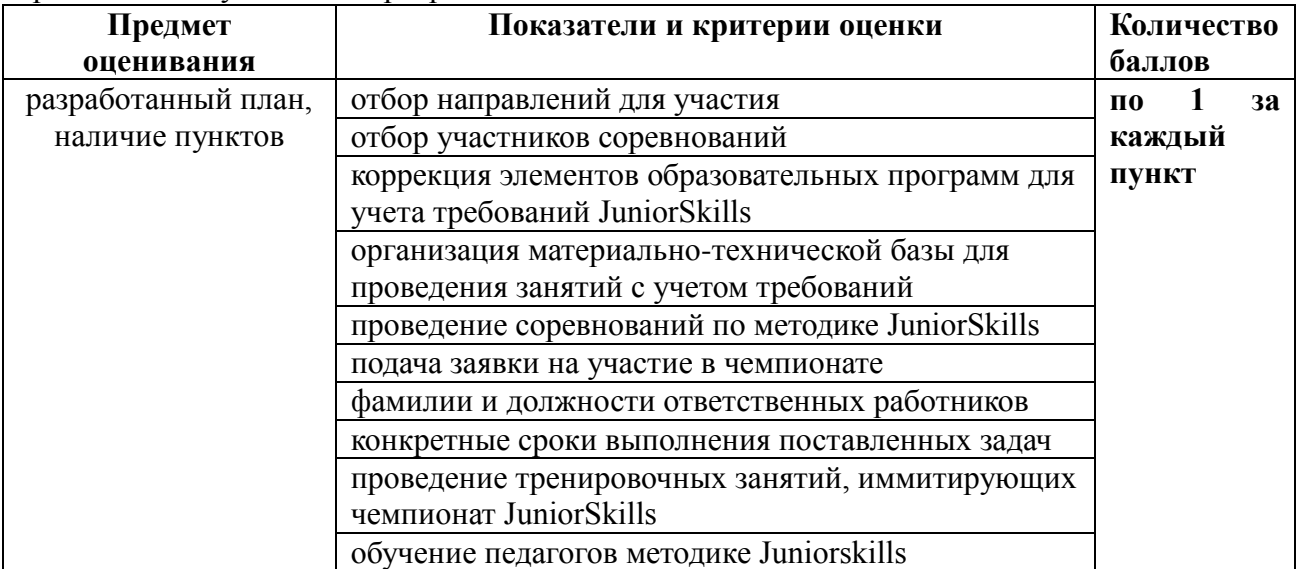

#### **Шкала оценивания**

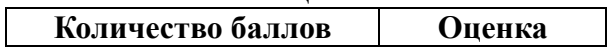

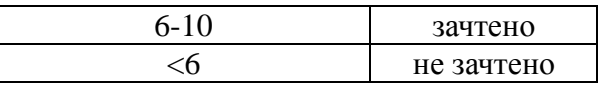

#### **Практическая работа №2.**

### **Разработка (коррекция) программ обучения в соответствии с требованиями чемпионата рабочих профессий JuniorSkills**

**Задание:** внести корректировки в программу обучения школьников (либо разработать программу кружка, секции) с учетом требований компетенции juniorskills

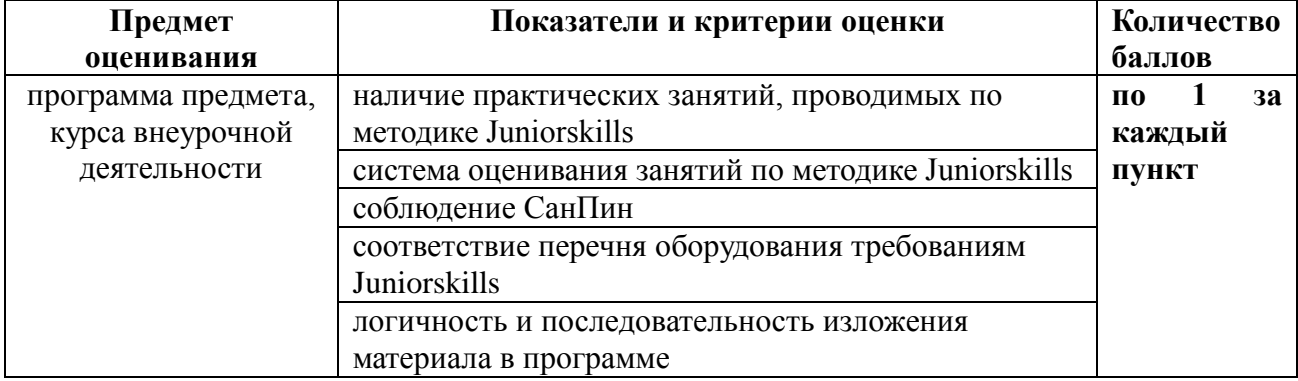

#### **Шкала оценивания**

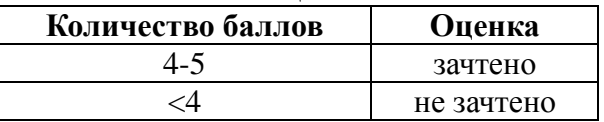

### **Практическая работа №3.**

### **Получение навыков проведения электромонтажных работ**

**Задание**: провести электромонтажные работы в соответствии с заданием.

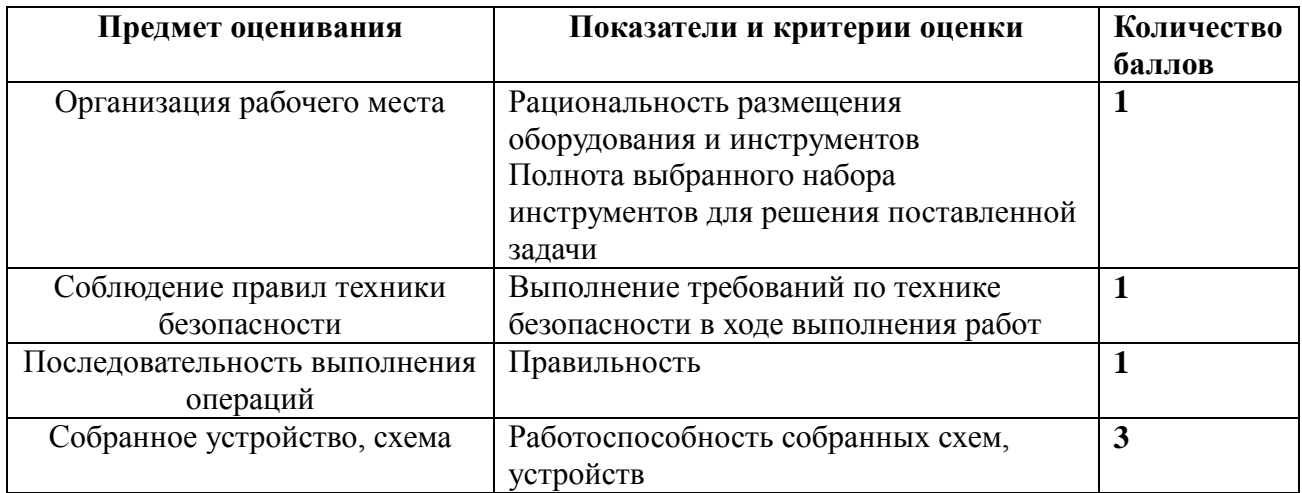

### **Шкала оценивания**

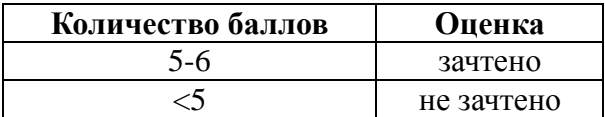

#### **Практическая работа №4.**

# **Проведение соревнований по методике чемпионата рабочих профессий JuniorSkills**

**Задание**: провести и проанализировать занятие по методике JuniorSkills

Подготовительный этап. Подготовка помещения. Деление на группы: «Участники», «Жюри», «Наблюдатели-консультанты»

1 этап. Выполнение задания и его оценка жюри (при быстром выполнении возможно повторение этого этапа при смене ролей)

#### 2 этап. Обсуждение результатов проведения фрагмента чемпионата 3 этап. Обсуждение возможности

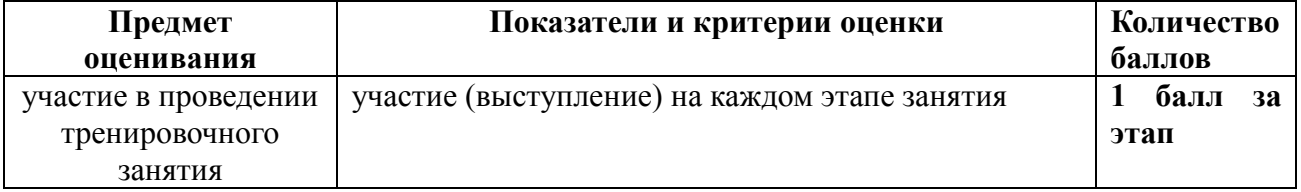

### **Шкала оценивания**

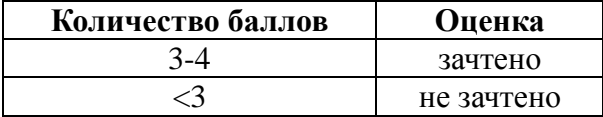